## **Министерство сельского хозяйства Российской Федерации**

**Федеральное государственное бюджетное образовательное учреждение высшего образования** 

## **«ВОРОНЕЖСКИЙ ГОСУДАРСТВЕННЫЙ АГРАРНЫЙ УНИВЕРСИТЕТ ИМЕНИ ИМПЕРАТОРА ПЕТРА I»**

УТВЕРЖДАЮ

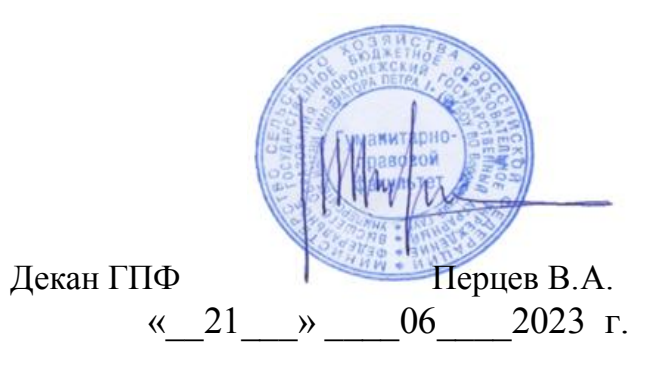

# **РАБОЧАЯ ПРОГРАММА ПО ДИСЦИПЛИНЕ**

**Б1.О.18 Информационные технологии в профессиональной деятельности**

Направление 44.03.04 Профессиональное обучение (по отраслям) Профиль: Педагог системы профессионального обучения в сфере АПК Квалификация выпускника бакалавр

Факультет **Гуманитарно-правовой**

Кафедра Информационного обеспечения и моделирования агроэкономических систем

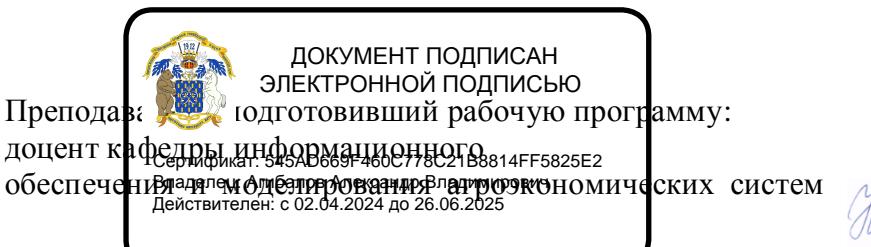

Н.Н. Кононова

Рабочая программа учебной дисциплины разработана в соответствии с Федеральным государственным образовательным стандартом высшего образования по направлению подготовки 44.03.04 Профессиональное обучение (по отраслям) (утвержден приказом Министерства образования и науки РФ № 124 от 22.02.2018).

Рабочая программа утверждена на заседании кафедры Информационного обеспечения и моделирования агроэкономических систем (протокол № 12 от 20.06.2023 г.).

и.о. заведующий кафедрой:

Hy

А.Н. Черных

Рабочая программа рекомендована к использованию в учебном процессе на заседании методической комиссии гуманитарно-правового факультета (протокол № 10 от 21.06.2023 г.))

 **Председатель методической комиссии \_\_\_\_\_\_\_\_\_\_\_\_\_\_\_\_Юрьева А.А.** подпись

**Рецензент рабочей программы:** Директор ГБПОУ ВО «Павловский сельскохозяйственный техникум», к.юр.н., доцент Русинов Юрий Юрьевич

# Содержание

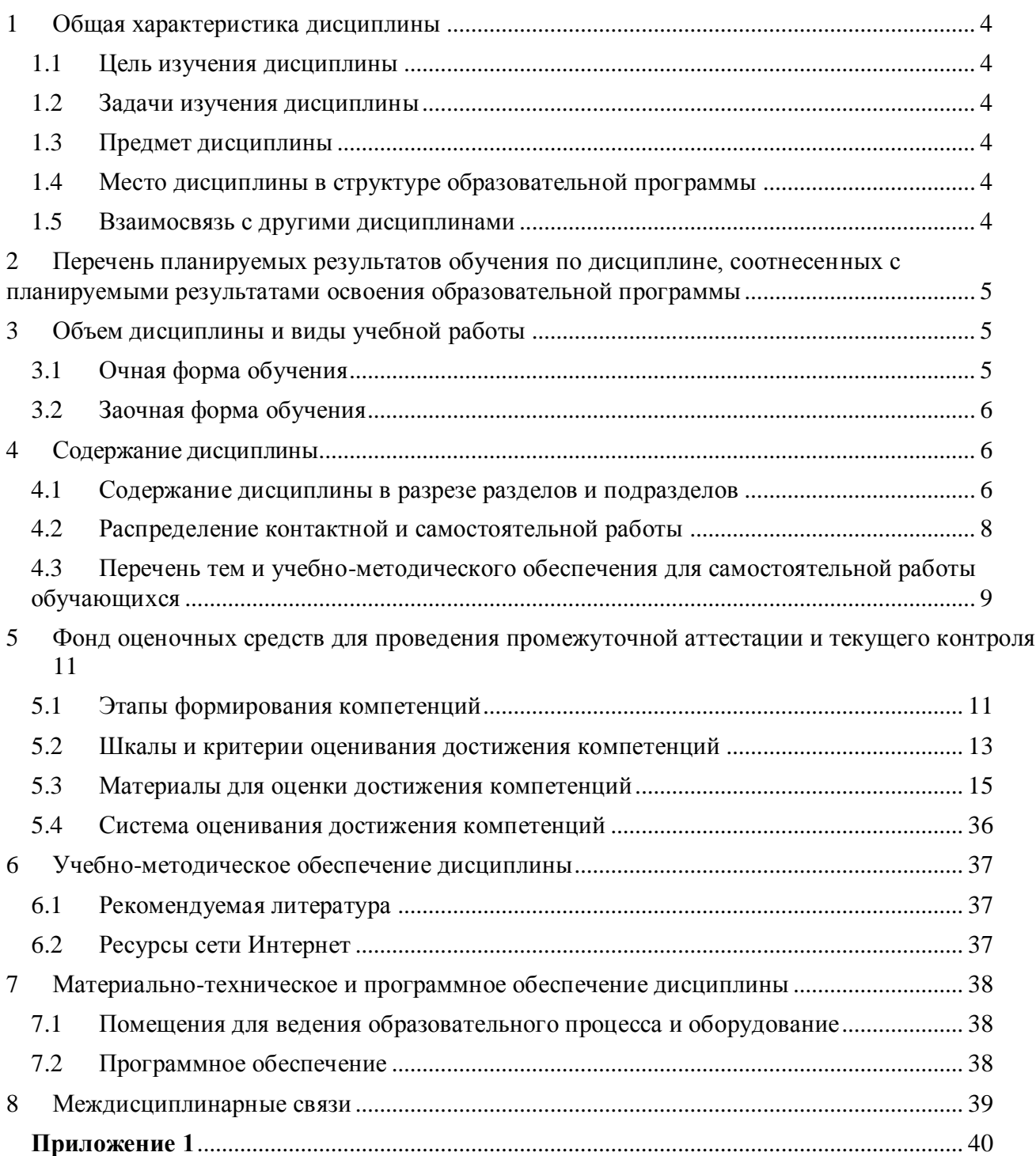

## **1 ОБЩАЯ ХАРАКТЕРИСТИКА ДИСЦИПЛИНЫ**

## 1.1 Цель изучения дисциплины

<span id="page-3-1"></span><span id="page-3-0"></span>Сформировать теоретические знания, умения и практические навыки использования современных информационных технологий в профессиональной деятельности

## 1.2 Задачи изучения дисциплины

- <span id="page-3-2"></span> формирование знаний о методах, способах и средствах получения, хранения и переработки информации;
- формирование знаний о сущности, специфике, классификации и кодировании информации в условиях информатизации общества;
- формирование знаний о технических средствах реализации информационных процессов и формирования навыков их использования в целях получения, хранения, переработки информации;
- формирование знаний о составе и назначении программного обеспечения ПК, формирование умений и навыков использования стандартных прикладных программ в профессиональной деятельности;
- формирование знаний о видах современных цифровых технологий, формирование умений и практических навыков их применения в профессиональной деятельности.

## 1.3 Предмет дисциплины

<span id="page-3-4"></span><span id="page-3-3"></span>Теоретические и практические аспекты использования информационных технологий в профессиональной деятельности

### 1.4 Место дисциплины в структуре образовательной программы

Дисциплина «Информационные технологии в профессиональной деятельности» является обязательной дисциплиной.

### 1.5 Взаимосвязь с другими дисциплинами

<span id="page-3-5"></span>Дисциплина «Электронные образовательные ресурсы» связана с дисциплинами: Б1.О.19 Методика профессионального обучения, Б1.О.25 Общая и профессиональная педагогика.

# <span id="page-4-0"></span>**2 ПЕРЕЧЕНЬ ПЛАНИРУЕМЫХ РЕЗУЛЬТАТОВ ОБУЧЕНИЯ ПО ДИСЦИПЛИНЕ, СООТНЕСЕННЫХ С ПЛАНИРУЕМЫМИ РЕЗУЛЬТАТАМИ ОСВОЕНИЯ ОБРАЗОВАТЕЛЬНОЙ ПРОГРАММЫ**

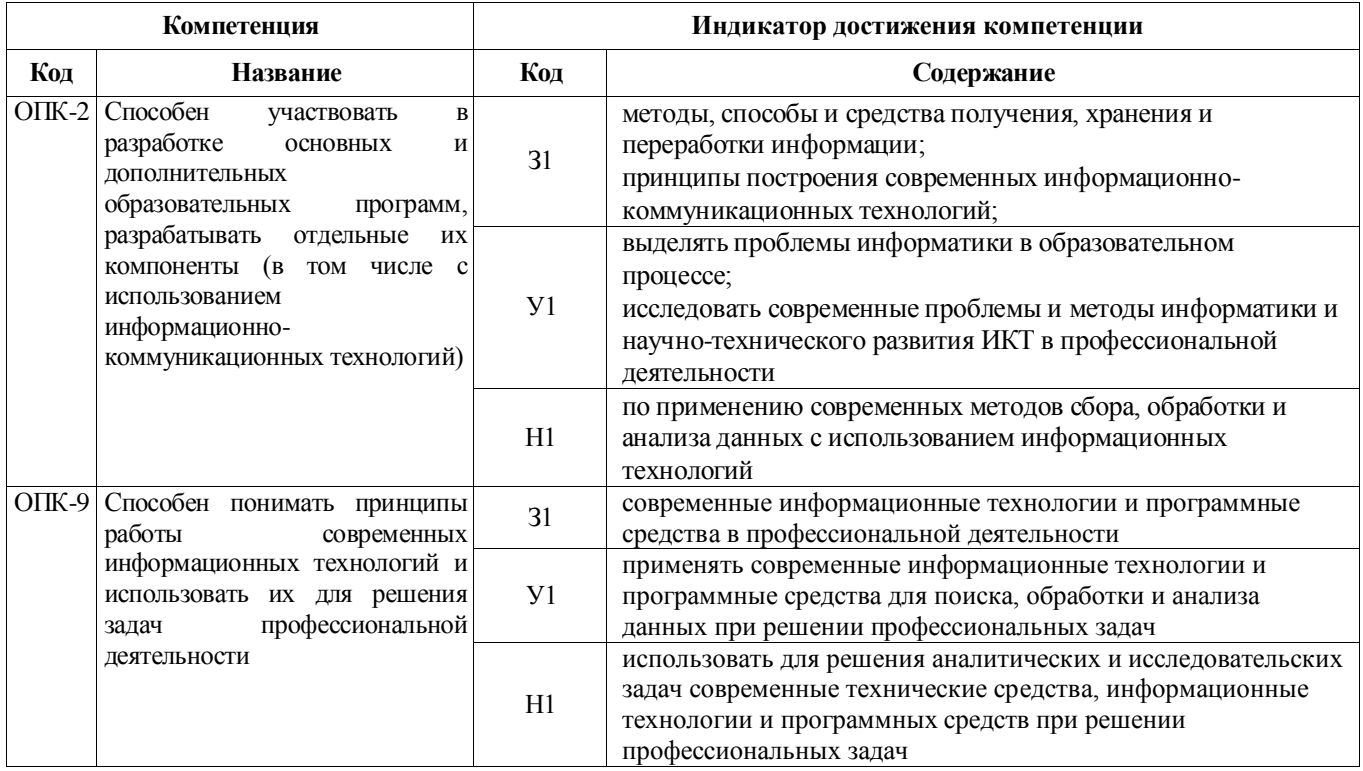

<span id="page-4-1"></span>*Обозначение в таблице: З – обучающийся должен знать: У – обучающийся должен уметь; Н обучающийся должен иметь навыки и (или) опыт деятельности.*

# **3 ОБЪЕМ ДИСЦИПЛИНЫ И ВИДЫ УЧЕБНОЙ РАБОТЫ**

## 3.1 Очная форма обучения

<span id="page-4-2"></span>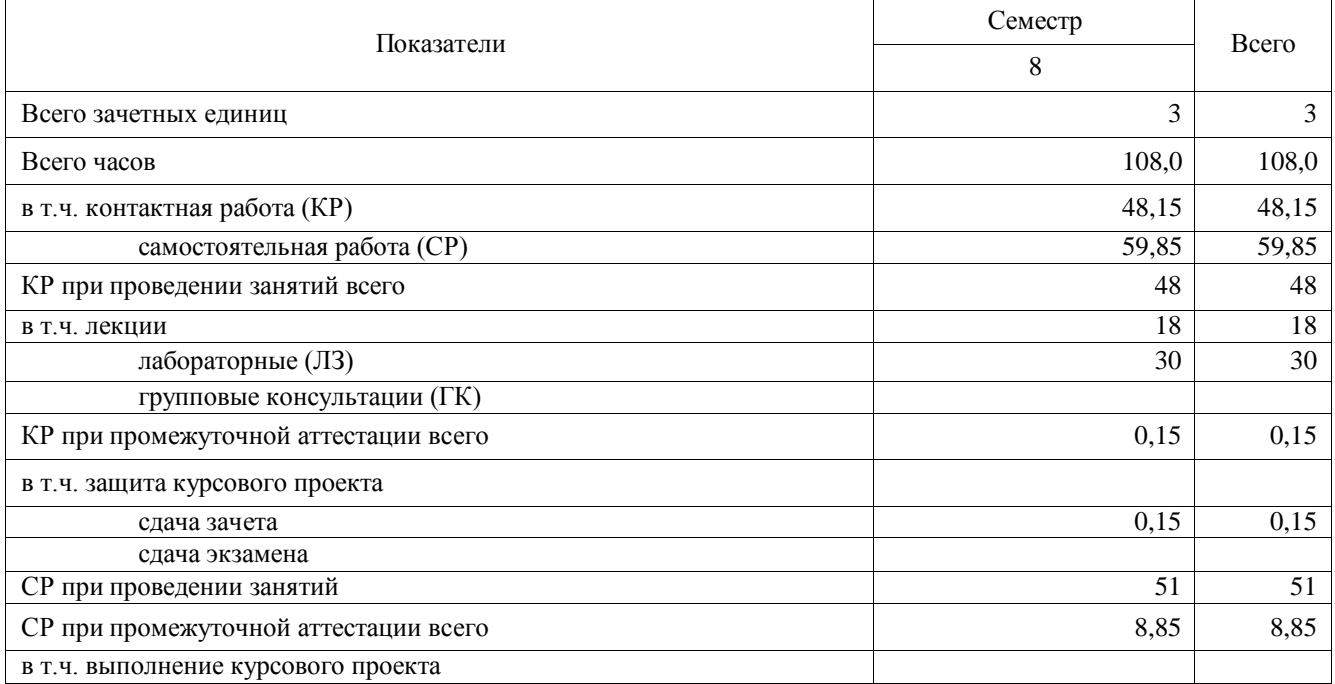

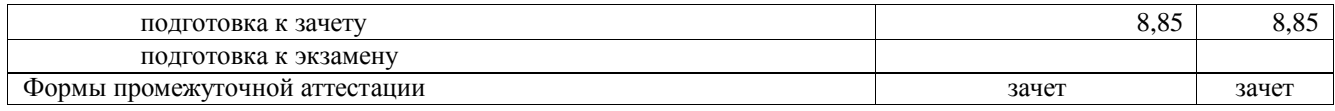

## 3.2 Заочная форма обучения

<span id="page-5-0"></span>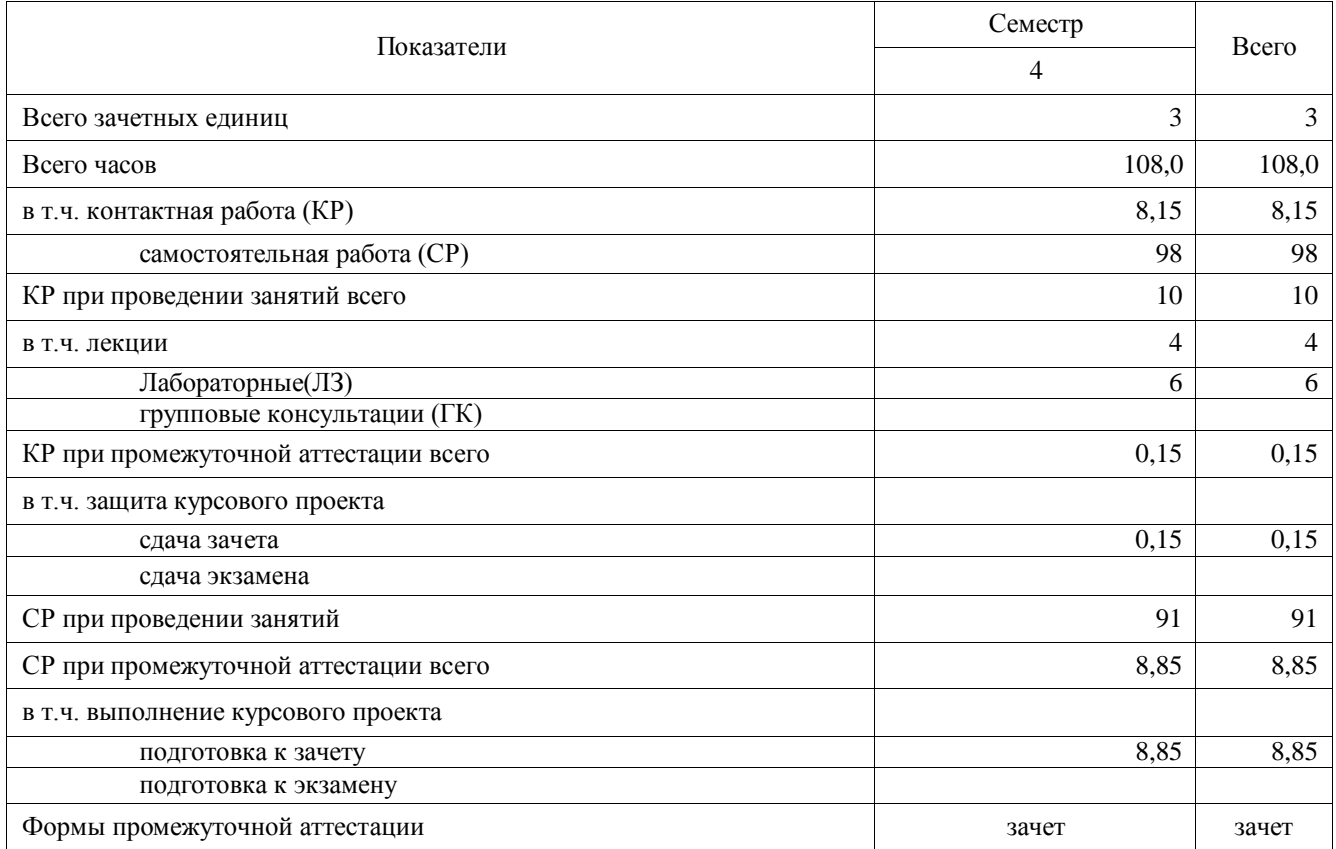

### **4 СОДЕРЖАНИЕ ДИСЦИПЛИНЫ**

#### 4.1 **Содержание дисциплины в разрезе разделов и подразделов**

## <span id="page-5-2"></span><span id="page-5-1"></span>**Раздел 1. Понятие информации в условиях информатизации общества Подраздел 1.1 Информатизация общества и информационные ресурсы**

Понятие информатизации общества; признаки информационного общества; понятие, классификация и специфические особенности информационных ресурсов, отличия от иных видов ресурсов.

#### **Подраздел 1.2 Информация: понятие, свойства и формы представления**

Понятие и свойства информации, системы счисления; формы представления информации, единицы измерения информации.

## **Подраздел 1.3 Классификация и кодирование информации:**

Классификация информации; понятие, виды, классы, назначение классификации и классификаторов; виды систем классификации; понятие, назначение кодирования и кодов; виды систем кодирования.

### **Раздел 2. Технические средства реализации информационных процессов**

**Подраздел 2.1. Структурные схемы ЭВМ. Понятие о ресурсах ЭВМ, классификация ЭВМ**

Виды вычислительных машин (аналоговые и цифровые); структура ЭВМ по Дж.фон Нейману; шинная структура ЭВМ; понятие и виды ресурсов ЭВМ; поколения ЭВМ; классификация ЭВМ.

#### **Подраздел 2.2. Основные сведения о персональных компьютерах (состав ПК, процессоры, ЗУ, УВВ)**

Состав персонального компьютера; составляющие системного блока, материнской платы; понятие, назначение, виды и характеристики процессоров ПК; архитектура внутренней памяти ПК; характеристика устройств ввода, устройства вывода; классификации и характеристика внешних запоминающих устройств.

## **Раздел 3. Программное обеспечение и технологии программирования**

#### **Подраздел 3.1. Алгоритмизация: понятие и свойства алгоритмов, виды алгоритмических конструкций**

Понятие алгоритма, его свойства, виды алгоритмических конструкций.

**Подраздел 3.2. Программы и программное обеспечение, понятие файла. Классификация программного обеспечения**

Понятие программы и программного обеспечения; понятие файла; классификация программного обеспечения, краткая характеристика видов.

#### **Подраздел 3.3. Технологии программирования**

Понятие, виды и состав языков программирования; виды трансляторов; системы, технологии и средства программирования.

#### **Подраздел 3.4. Системное программное обеспечение**

Понятие и виды операционных систем (ОС), требования к операционным системам, состав ОС и назначение ее компонент, понятие файловой системы, организация дискового пространства, имена устройств; назначение и виды сервисных программ.

#### **Подраздел 3.5. Прикладное программное обеспечение**

Прикладные программы общего назначения (текстовые процессоры, табличные процессоры, СУБД, программы обработки графических изображений и мультимедиа); методоориентированные пакеты прикладных программ; проблемно-ориентированные пакеты прикладных программ; интегрированные пакеты.

#### **Раздел 4. Технологии обработки информации**

### **Подраздел 4.1. Понятие и классификация информационных технологий**

Понятие и особенности информационных технологий, отличия от иных видов технологий; инструменты реализации информационных технологий.

## **Подраздел 4.2. Основные принципы, направления и этапы автоматизации обработки данных**

Предпосылки автоматизации; формы автоматизации; основные принципы автоматизации; направления автоматизации; этапы автоматизации обработки данных; классификация информационных задач; режимы автоматизированной обработки данных.

## **Раздел 5. Цифровые технологии и системы искусственного интеллекта**

#### **Подраздел 5.1. Базовые положения цифровизации образования**:

Понятие и признаки цифровизации образования; нормативно-правовая база цифровизации образования в России; направления цифровизации.

### **Подраздел 5.2. Системы искусственного интеллекта**

Понятие и состав искусственного интеллекта, интеллектуальной задачи. Искусственный интеллект как инновационный инструмент внедрения современных средств обучения. Способы применения ИИ в образовании. Примеры обучающих программных средств и систем обучения на основе искусственного интеллекта.

#### **Подраздел 5.3. Цифровые технологии в профессиональной деятельности**

Цифровая образовательная среда: понятие. Особенности совместной работы в цифровой информационной среде. Трансформация методов обучения. Смешанное обучение как пример современной образовательной технологии. Исследование опыта применения перевернутого

<span id="page-7-0"></span>обучения. Понятие педагогической коммуникации в контексте развития современных дистанционных форм обучения.

# 4.2 **Распределение контактной и самостоятельной работы**

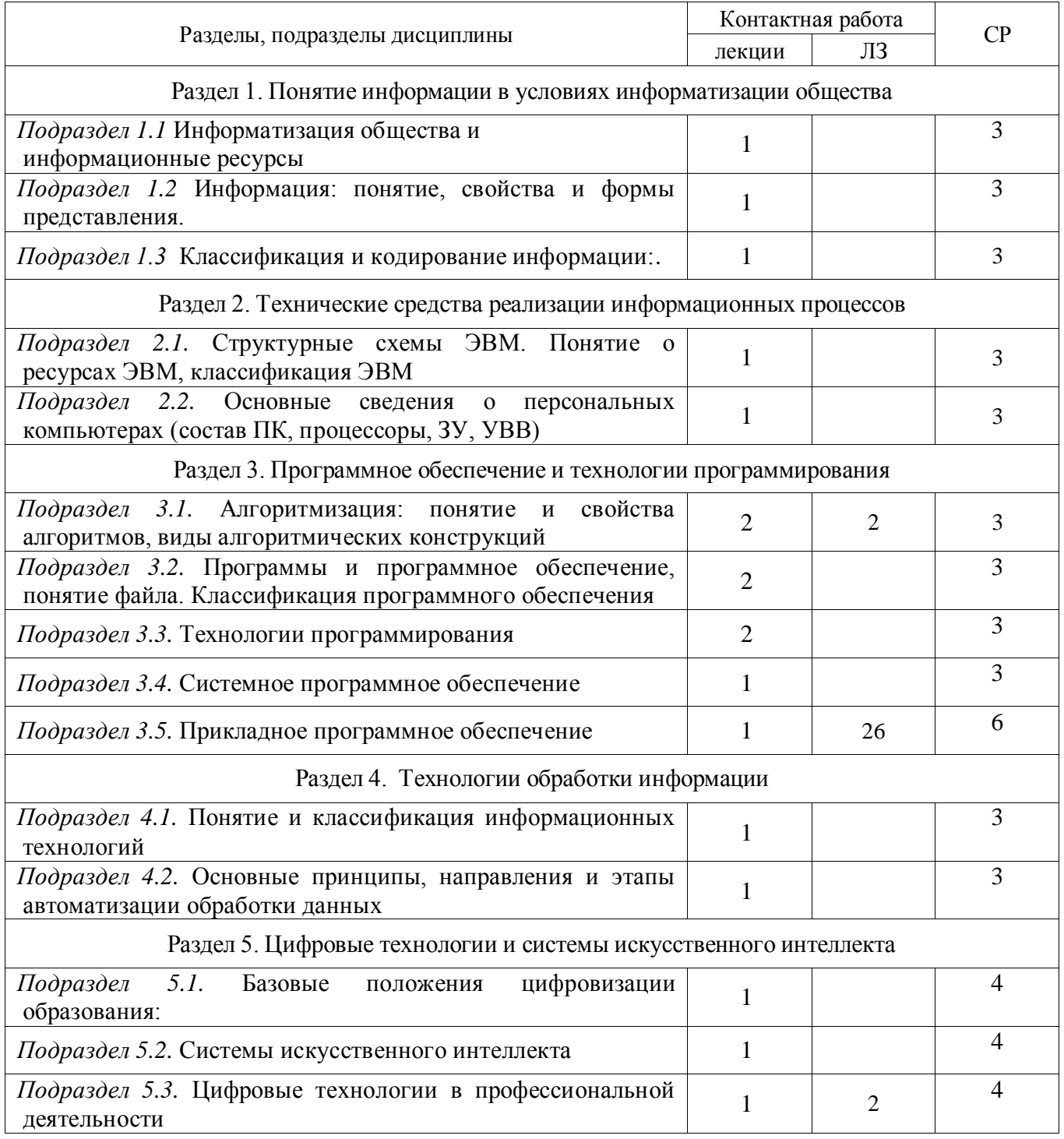

# Очная форма обучения

Заочная форма обучения

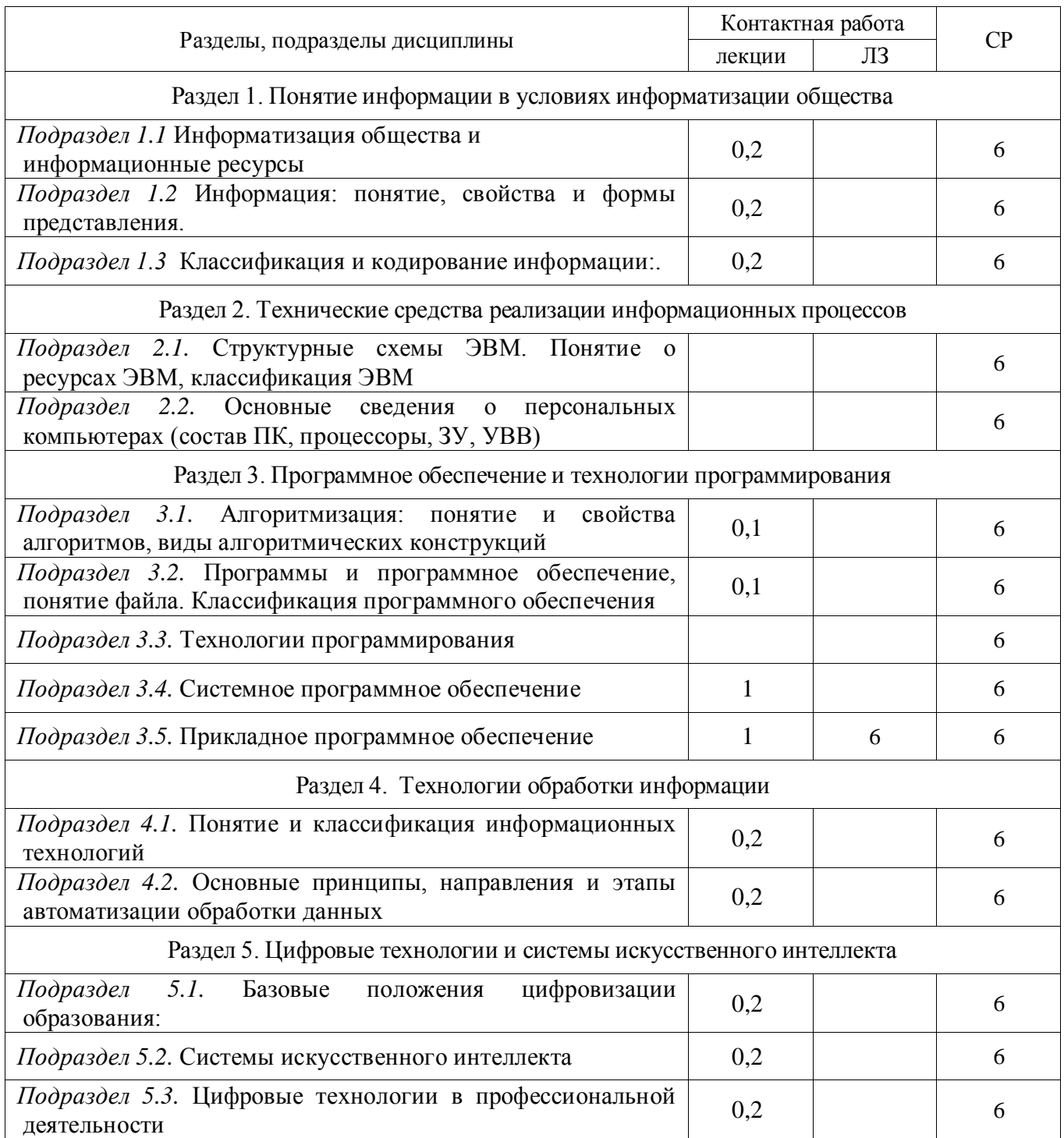

# <span id="page-8-0"></span>4.3 **Перечень тем и учебно-методического обеспечения для самостоятельной работы обучающихся**

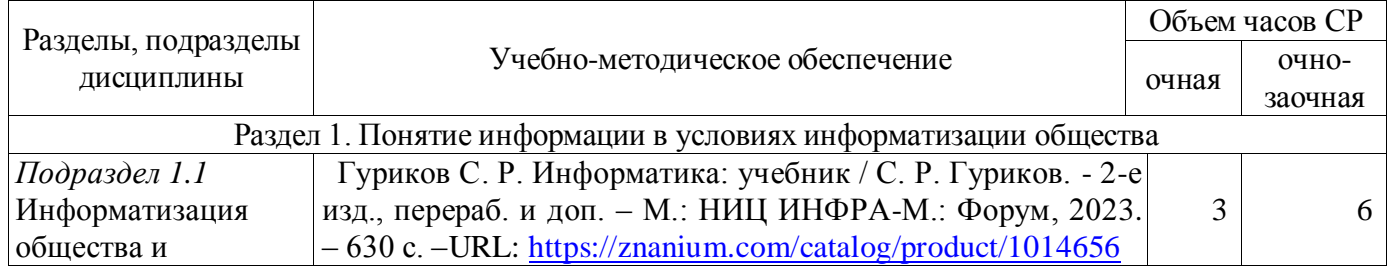

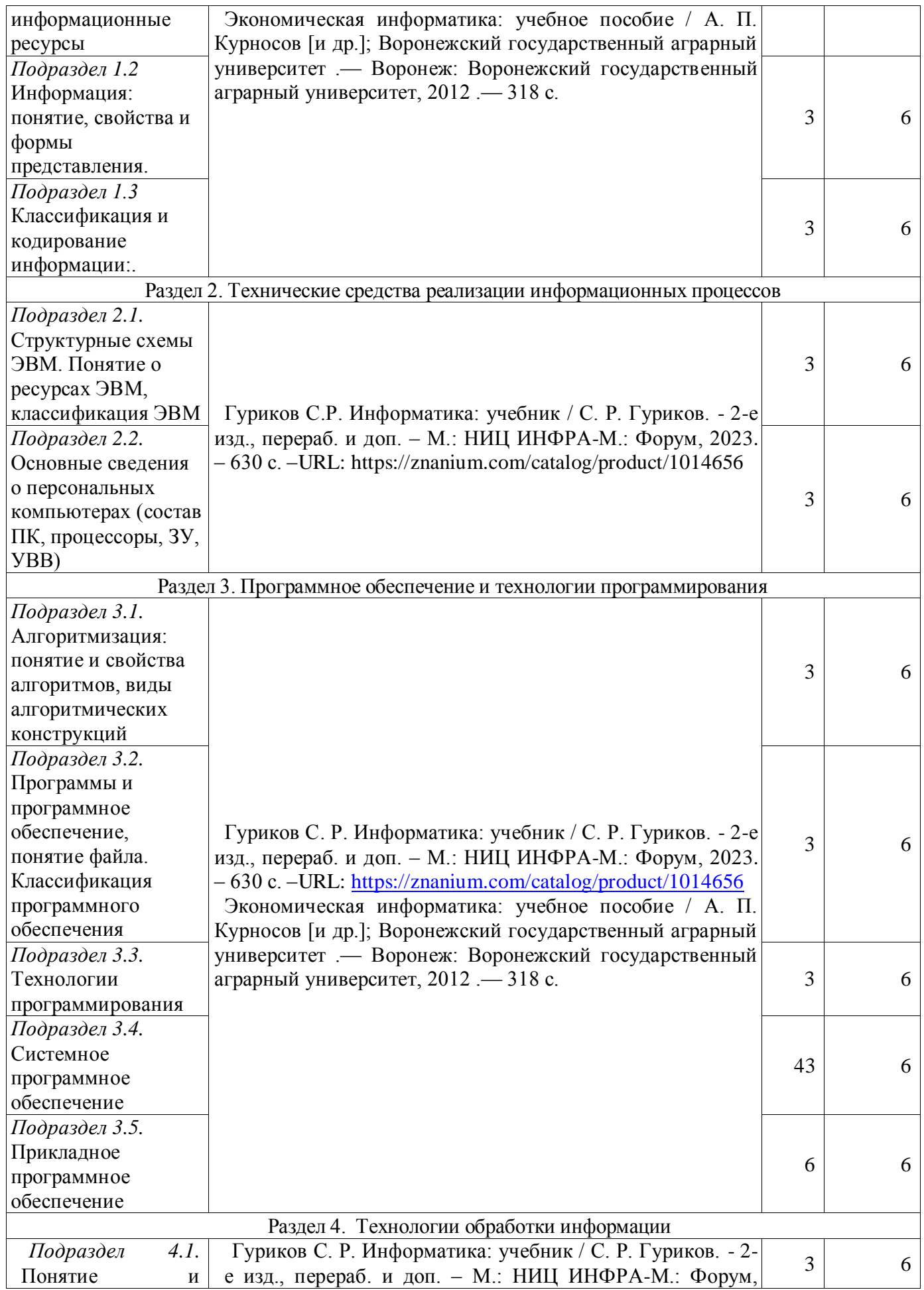

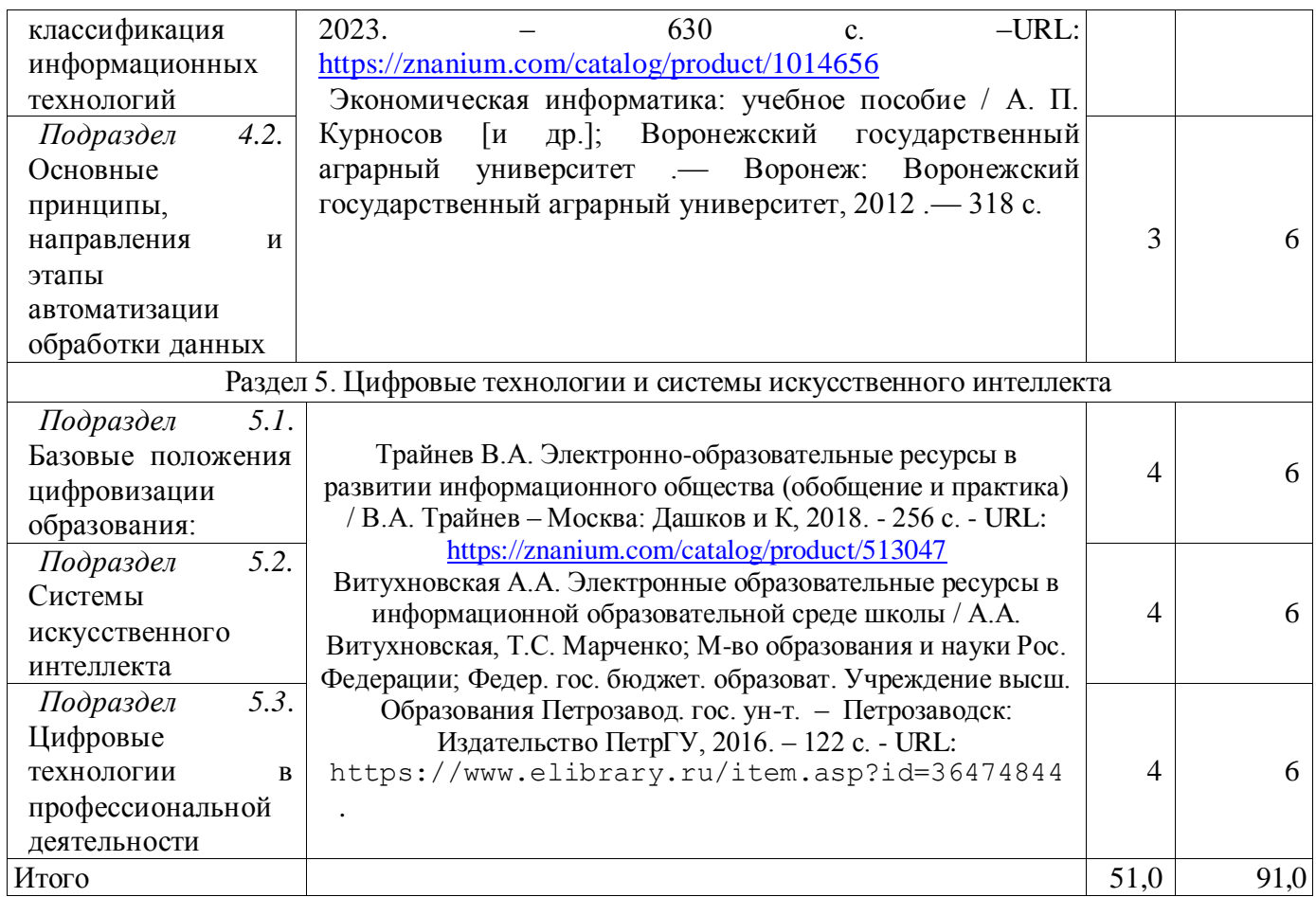

# <span id="page-10-0"></span>**5 ФОНД ОЦЕНОЧНЫХ СРЕДСТВ ДЛЯ ПРОВЕДЕНИЯ ПРОМЕЖУТОЧНОЙ АТТЕСТАЦИИ И ТЕКУЩЕГО КОНТРОЛЯ**

# 5.1 **Этапы формирования компетенций**

<span id="page-10-1"></span>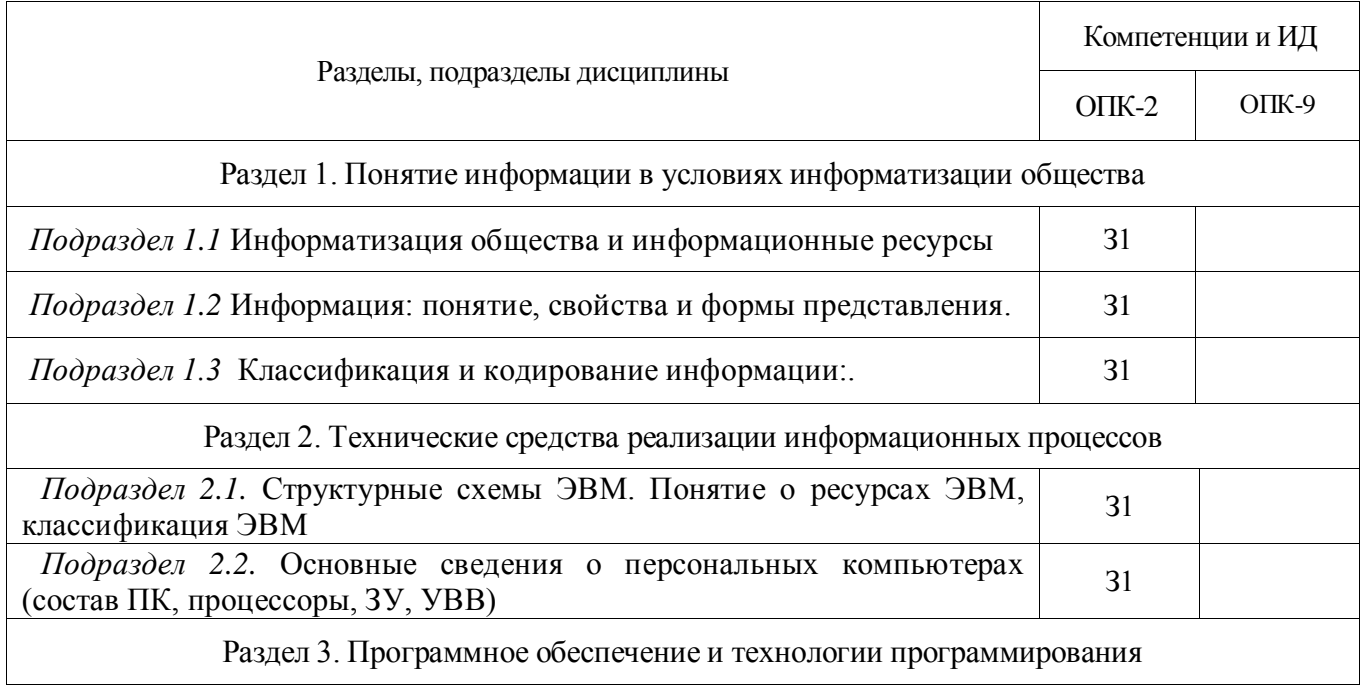

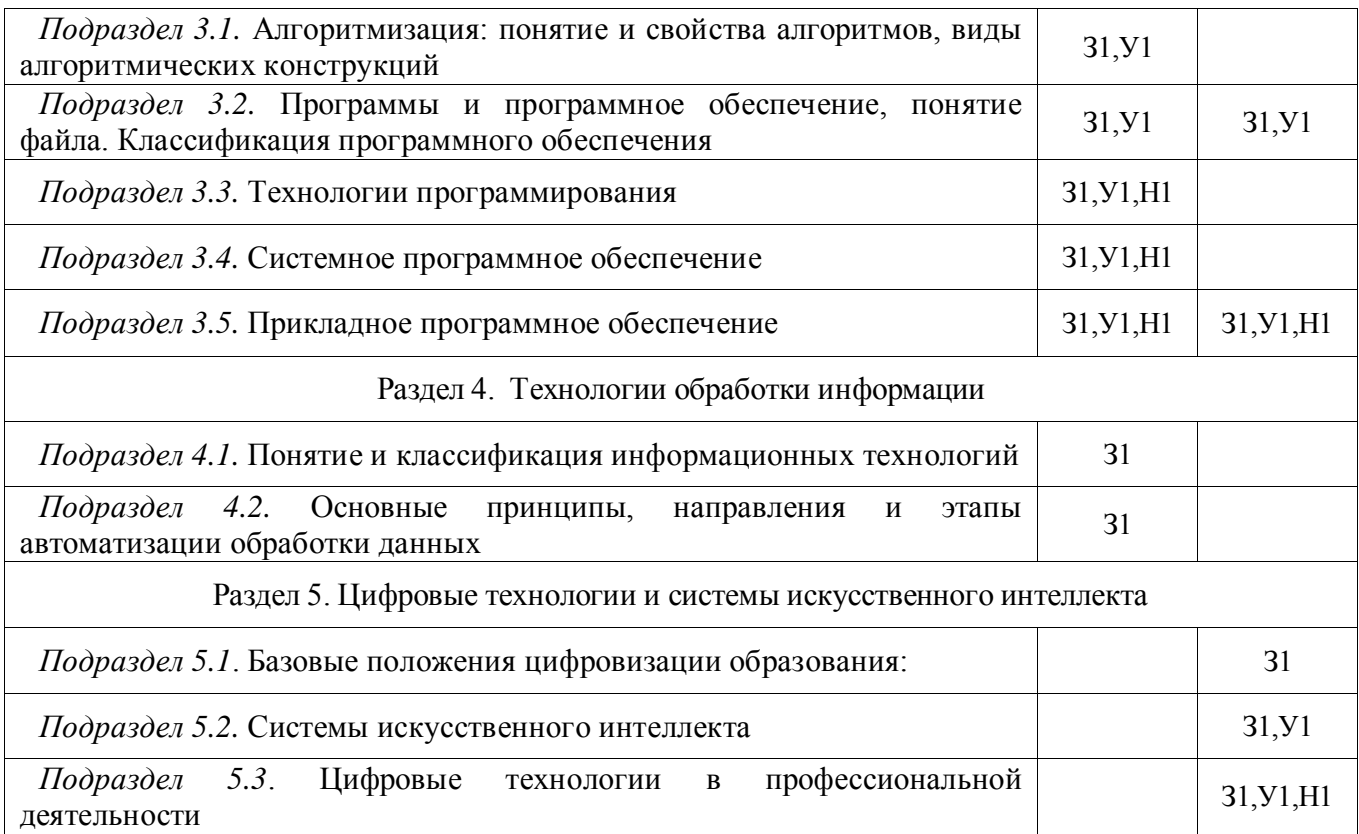

# 5.2 **Шкалы и критерии оценивания достижения компетенций**

<span id="page-12-0"></span>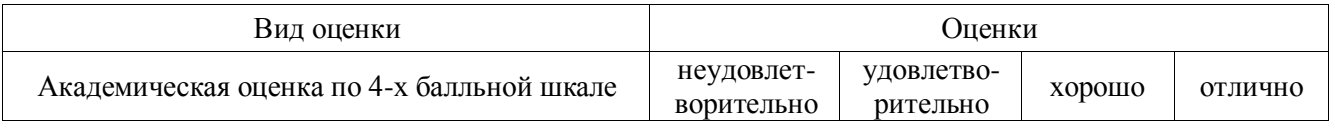

## 5.2.1. Шкалы оценивания достижения компетенций

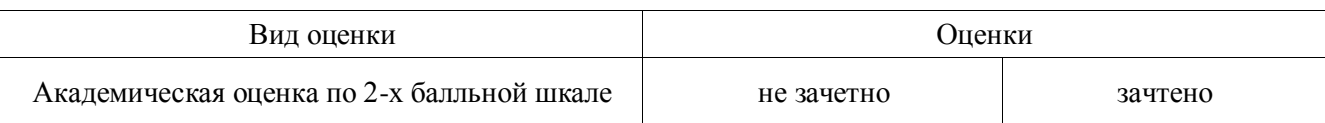

## 5.2.2. Критерии оценивания достижения компетенций Критерии оценки на экзамене

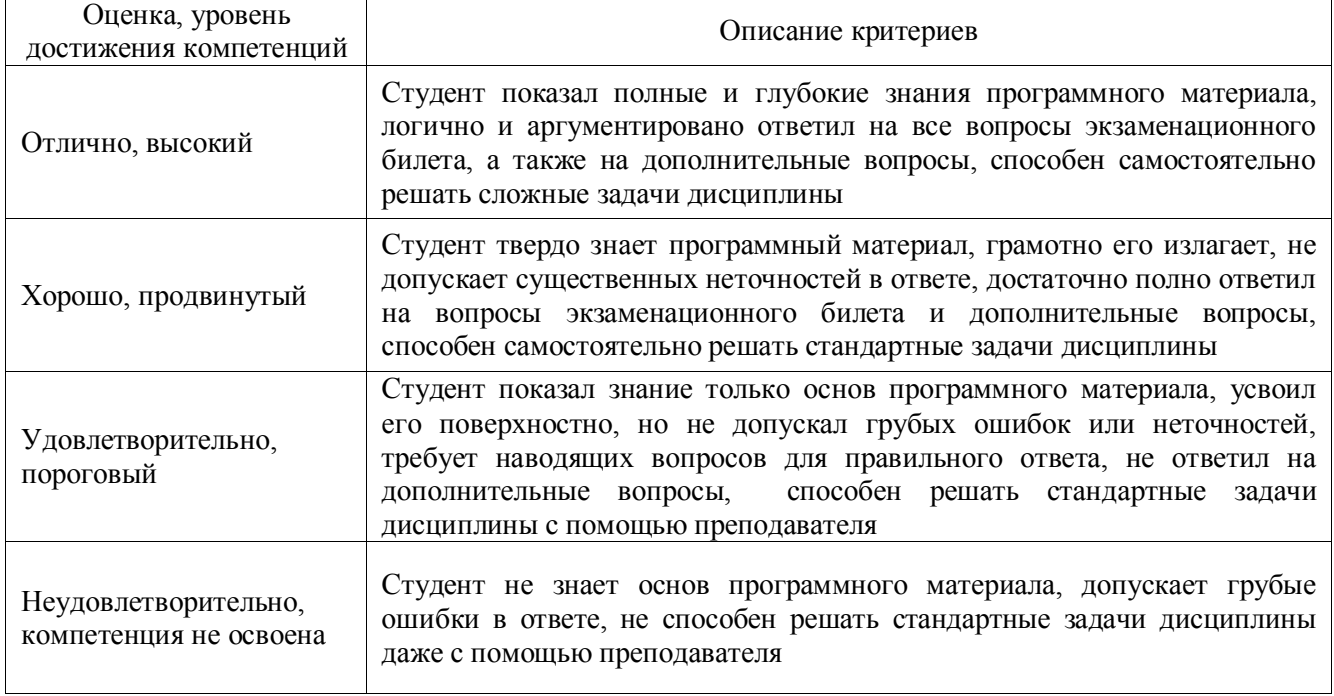

## Критерии оценки на зачете

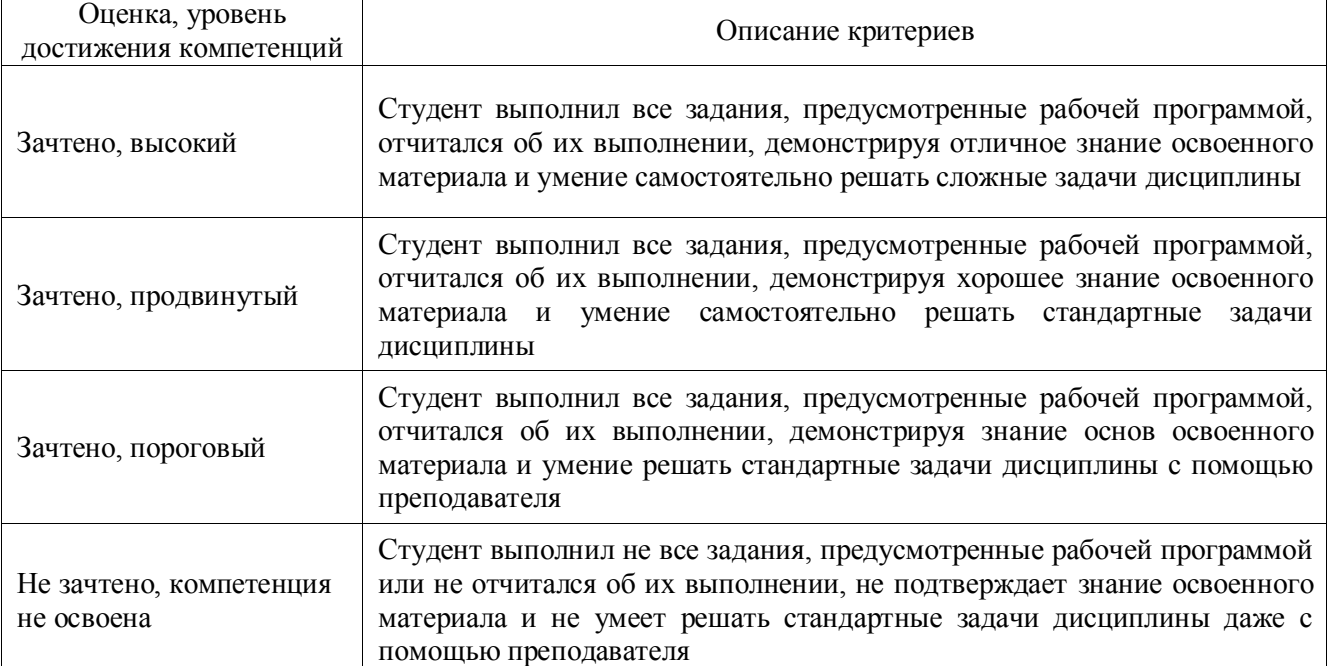

# Критерии оценки при защите курсового проекта

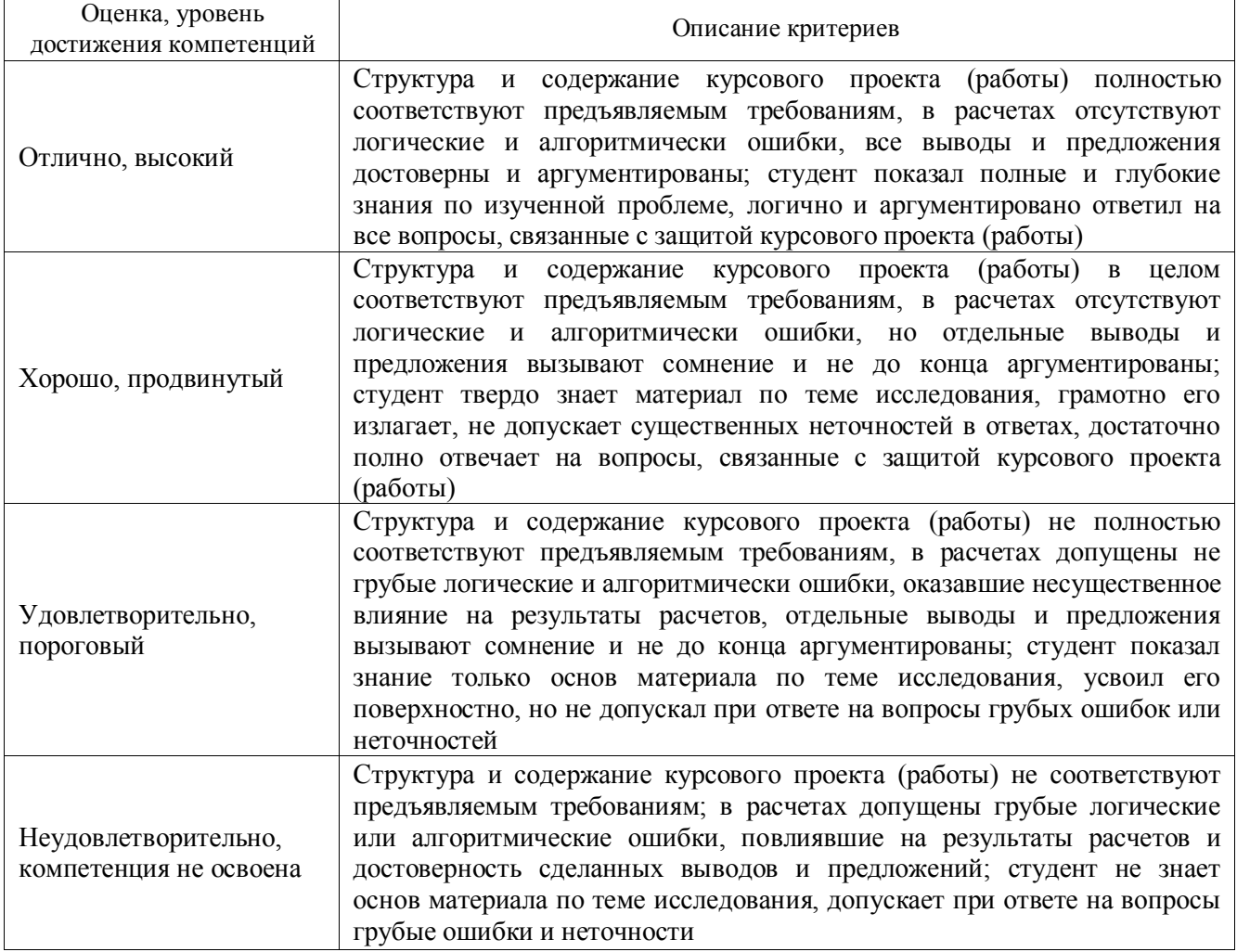

## Критерии оценки тестов

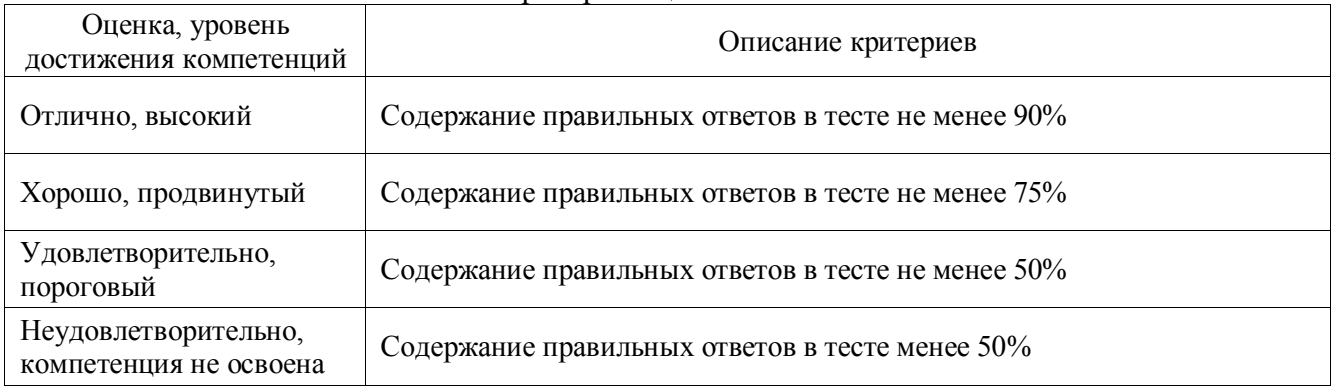

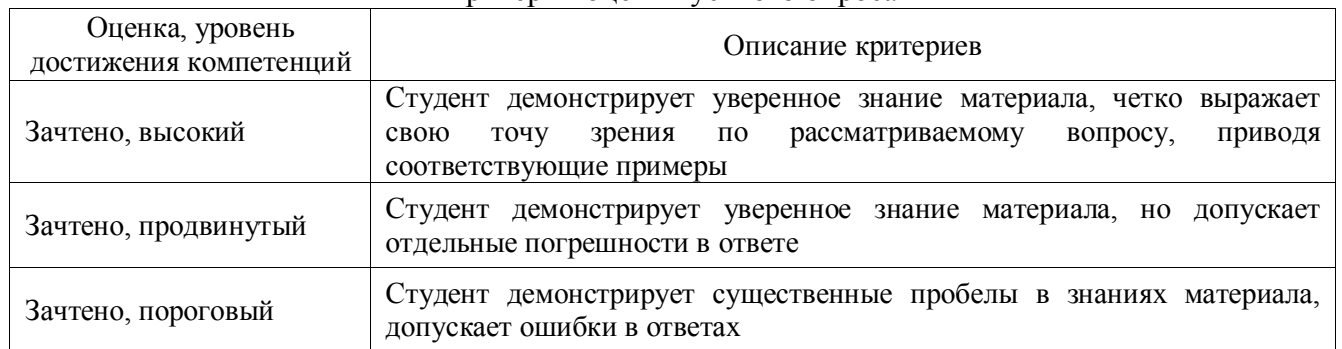

# Критерии оценки устного опроса

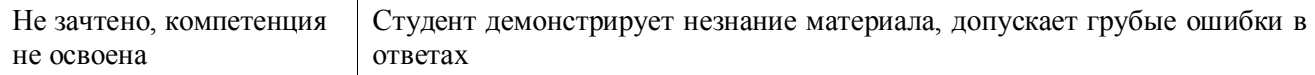

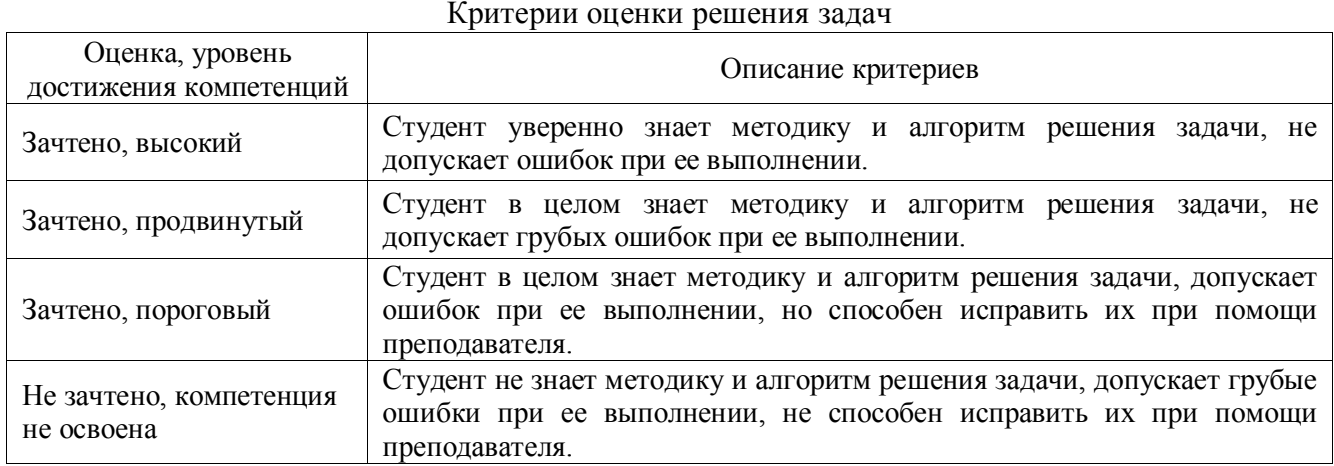

## <span id="page-14-0"></span>5.3 **Материалы для оценки достижения компетенций**

## 5.3.1. Оценочные материалы промежуточной аттестации

## 5.3.1.1. Вопросы к экзамену

## Не предусмотрено

## 5.3.1.2. Задачи к экзамену

#### Не предусмотрено

## 5.3.1.4. Вопросы к зачету

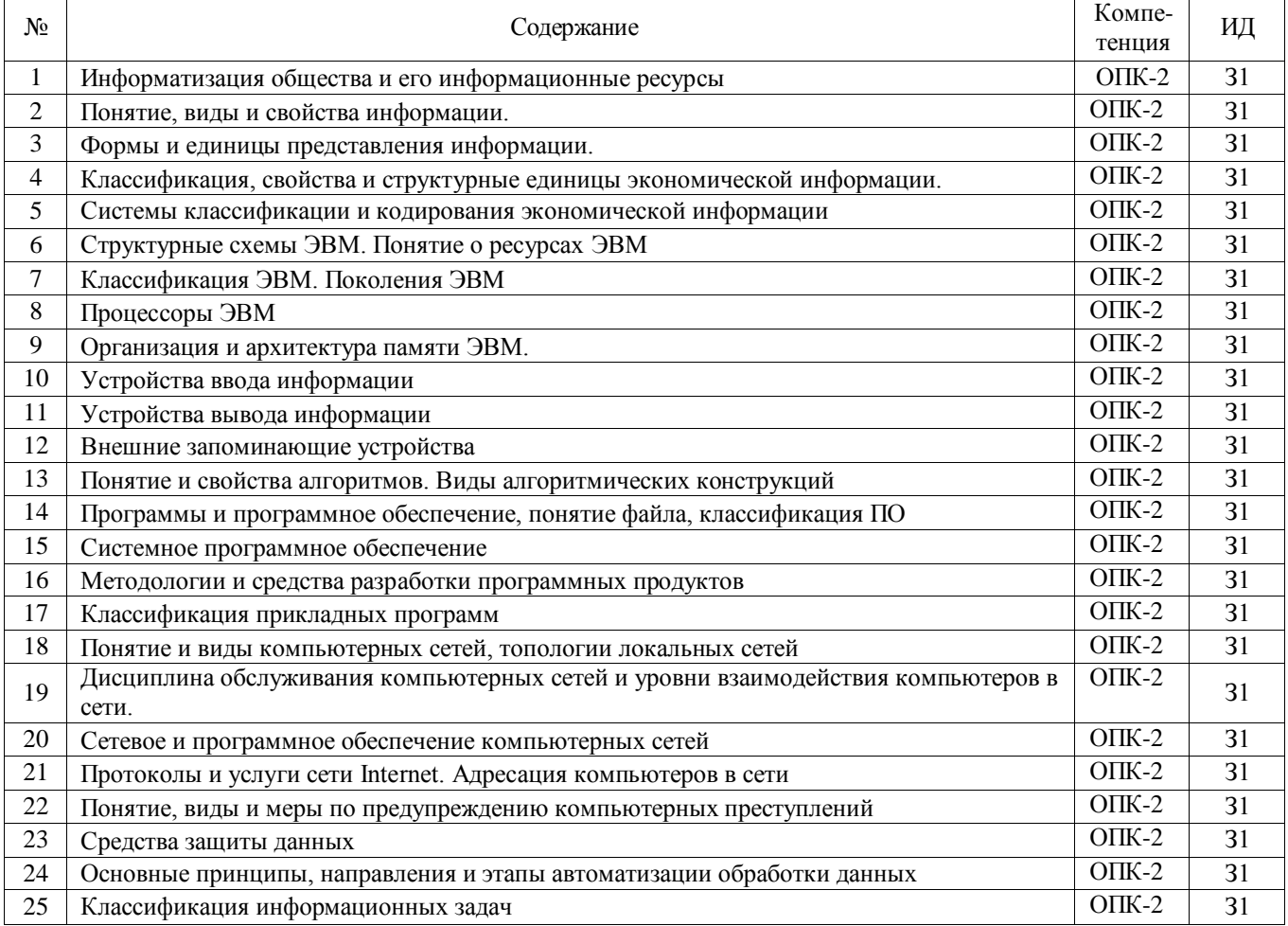

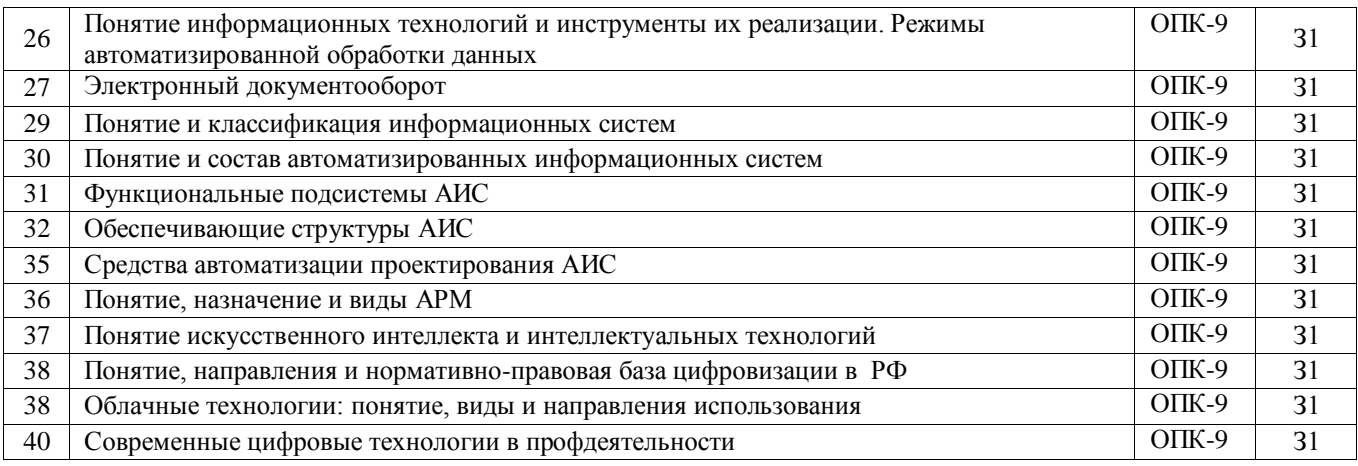

# 5.3.1.5. Перечень тем курсовых проектов

## Не предусмотрено

# 5.3.1.6. Вопросы к защите курсового проекта (работы)

## Не предусмотрено

## 5.3.2. Оценочные материалы текущего контроля

# 5.3.2.1. Вопросы тестов

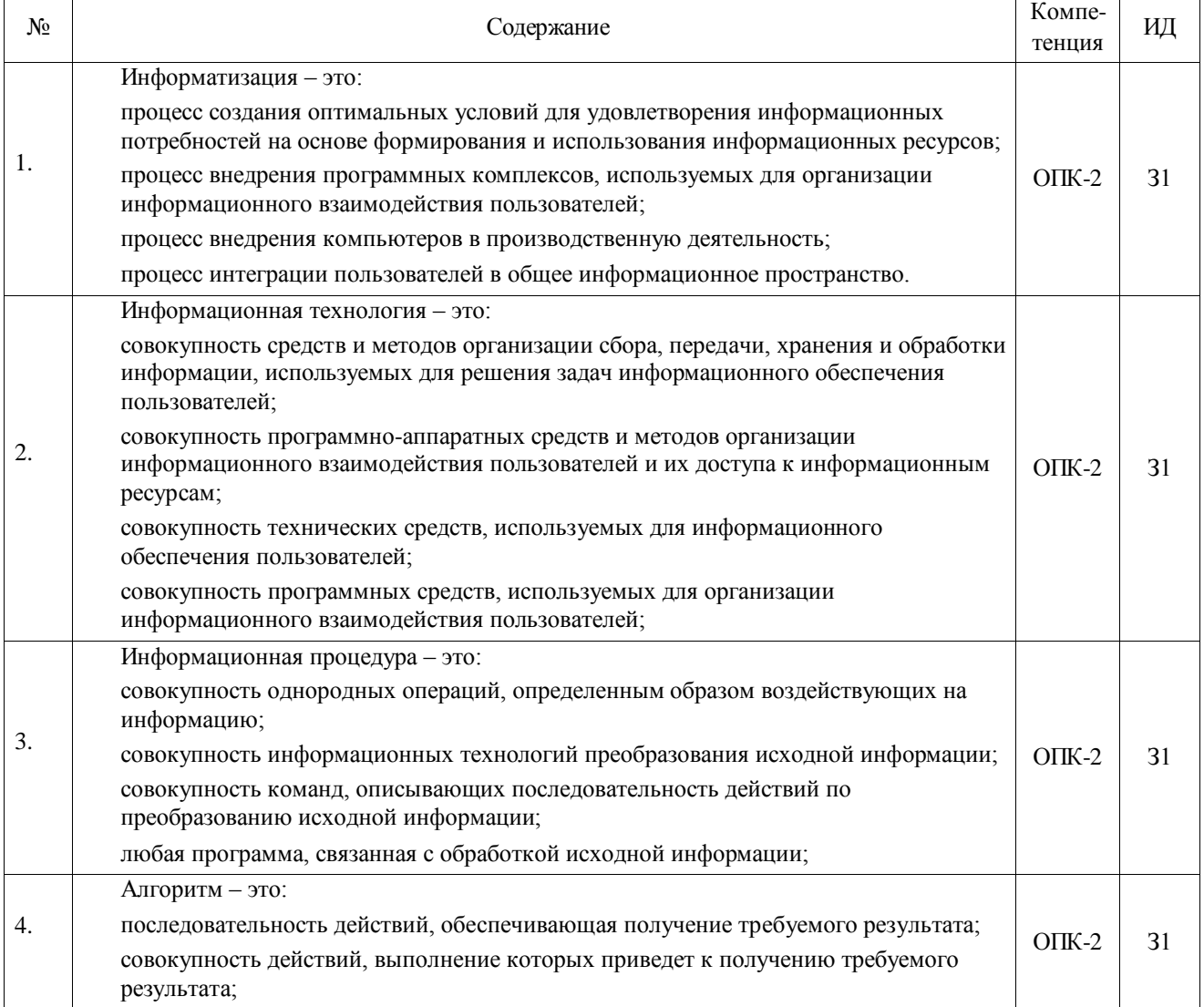

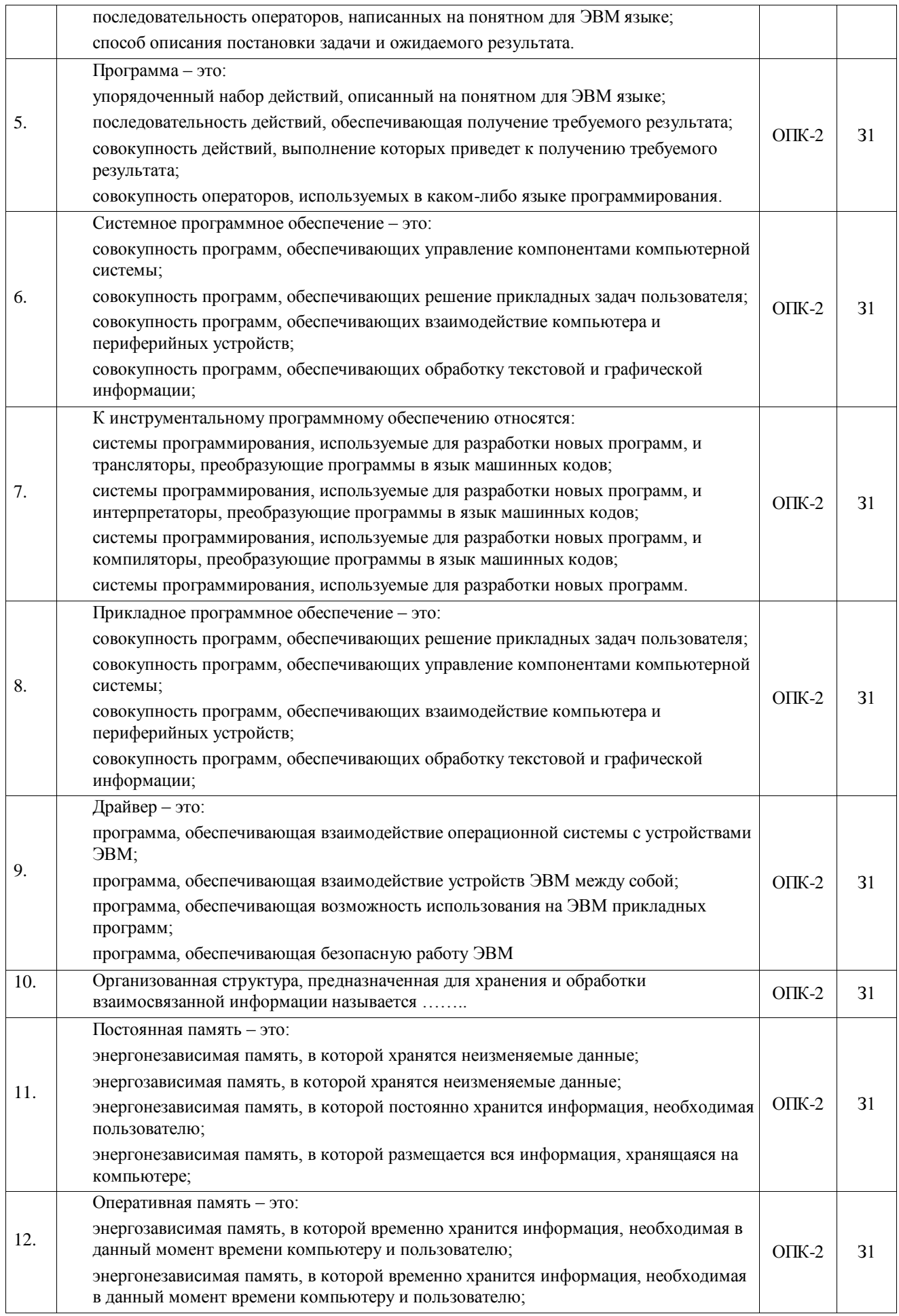

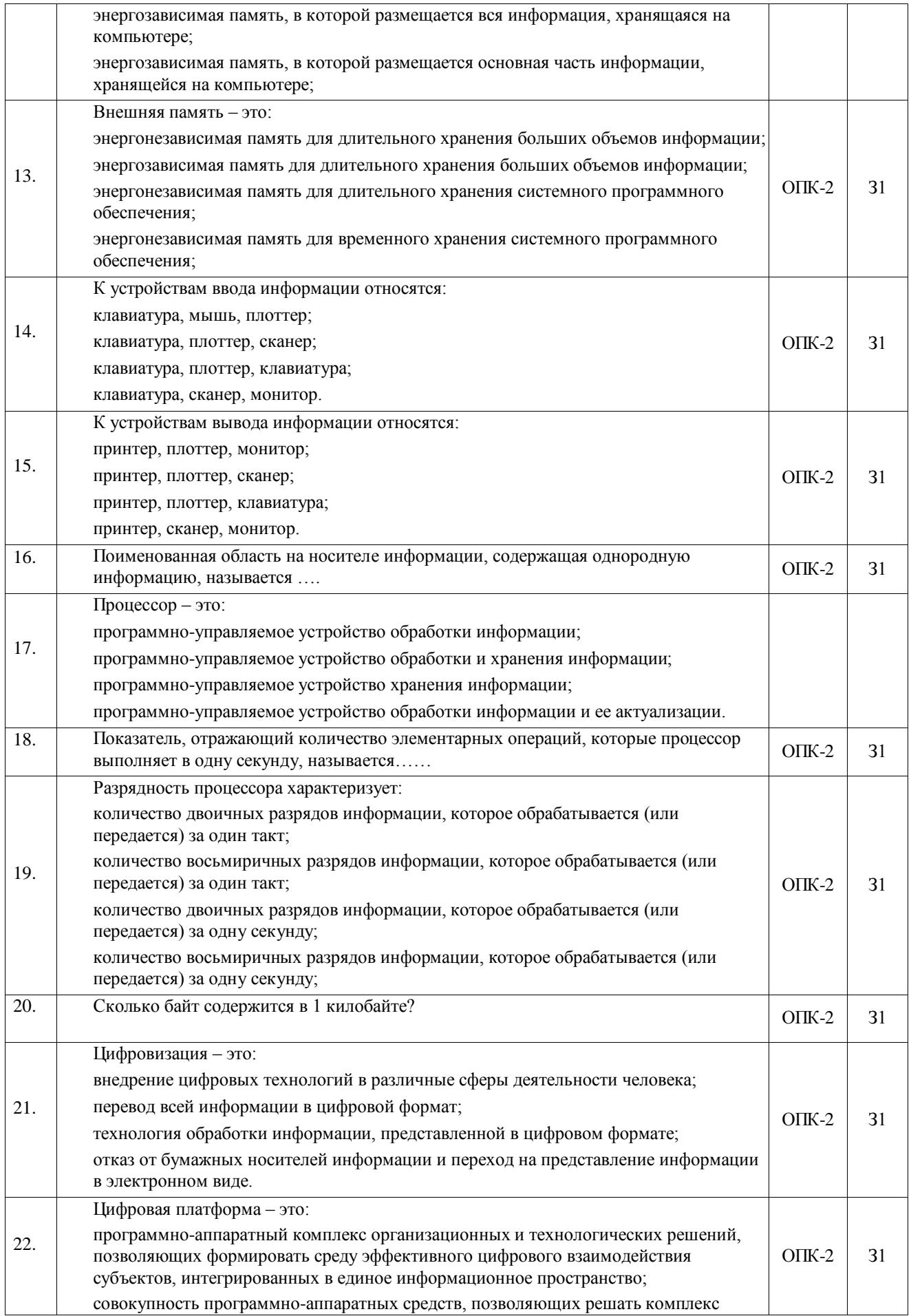

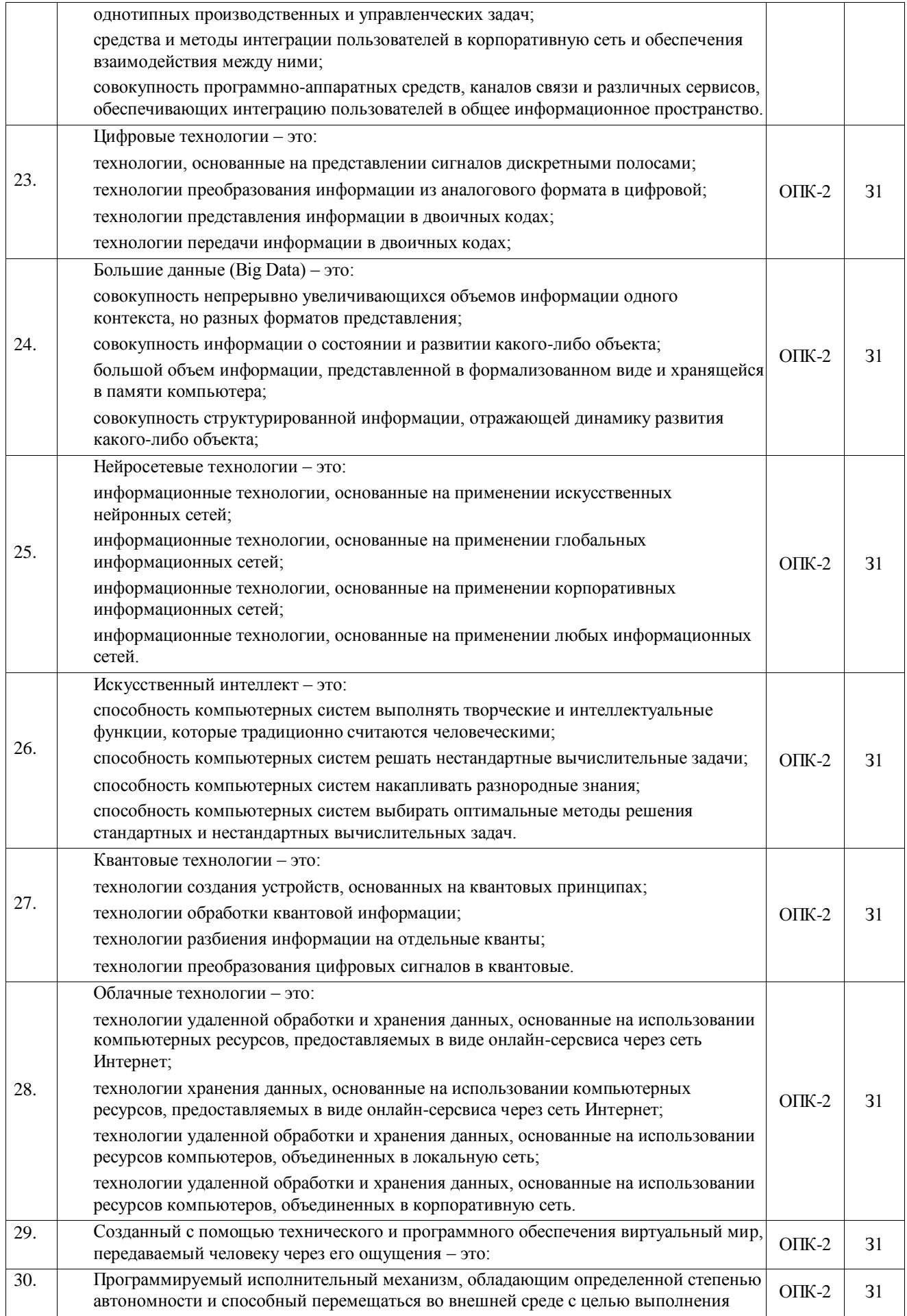

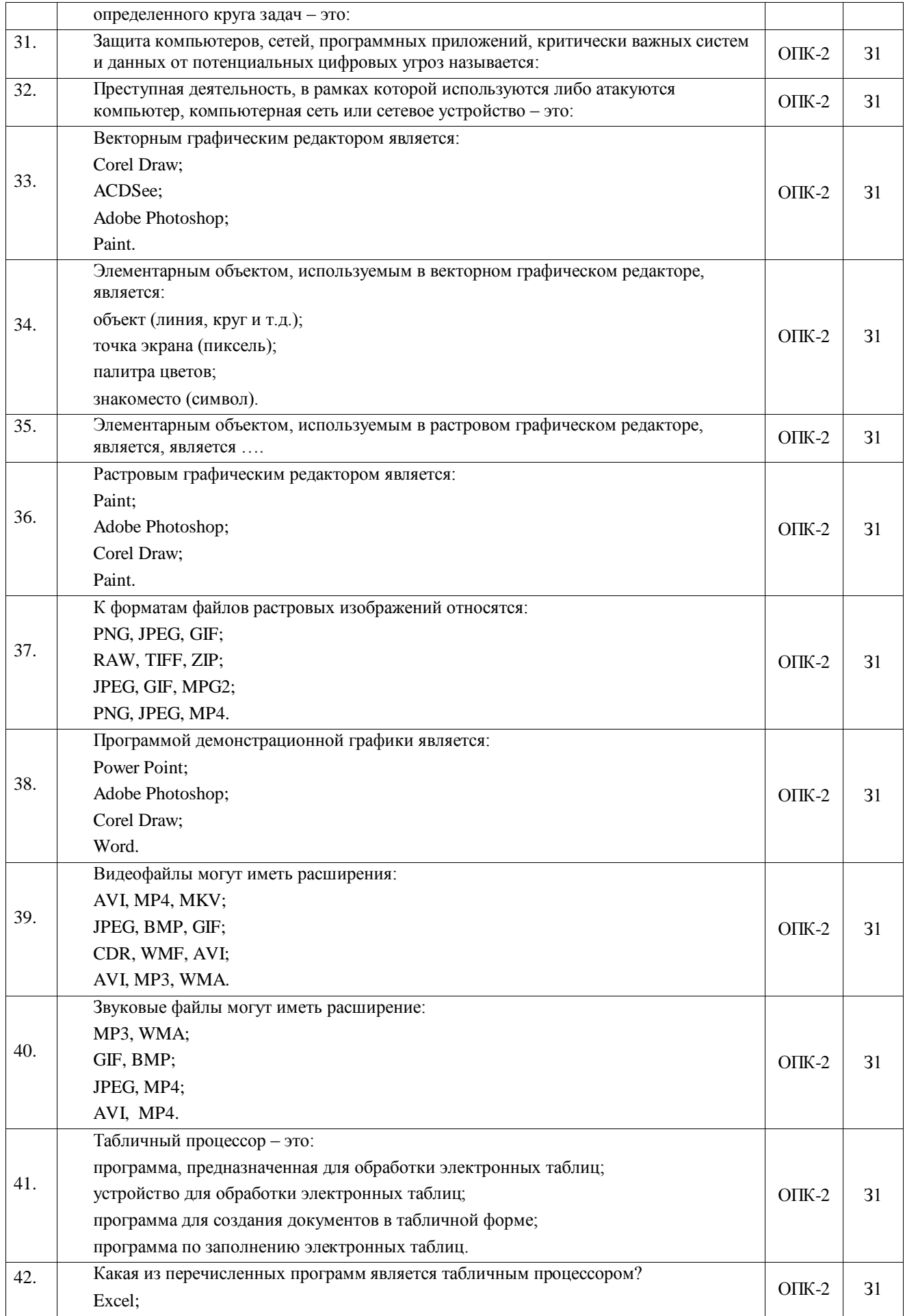

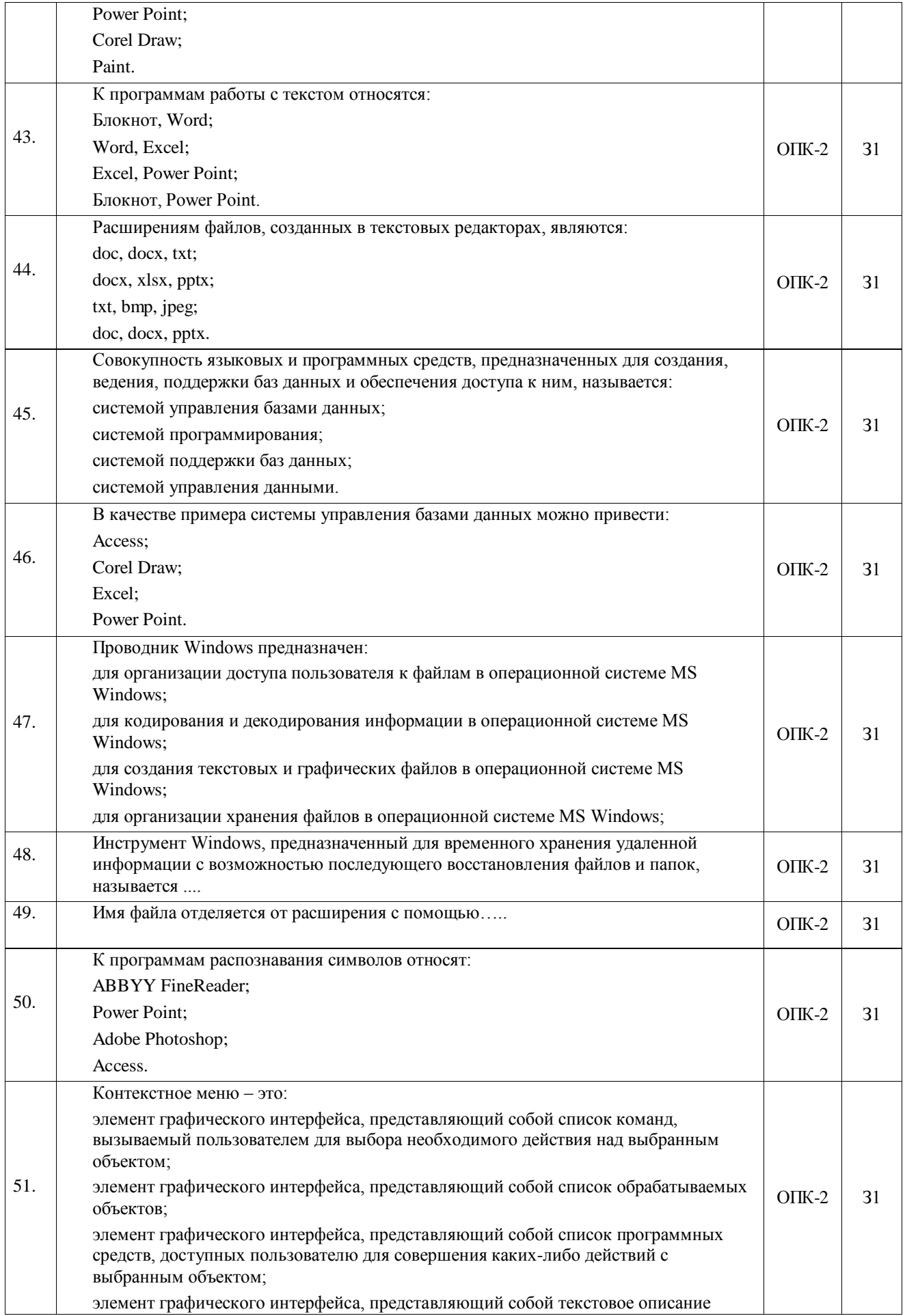

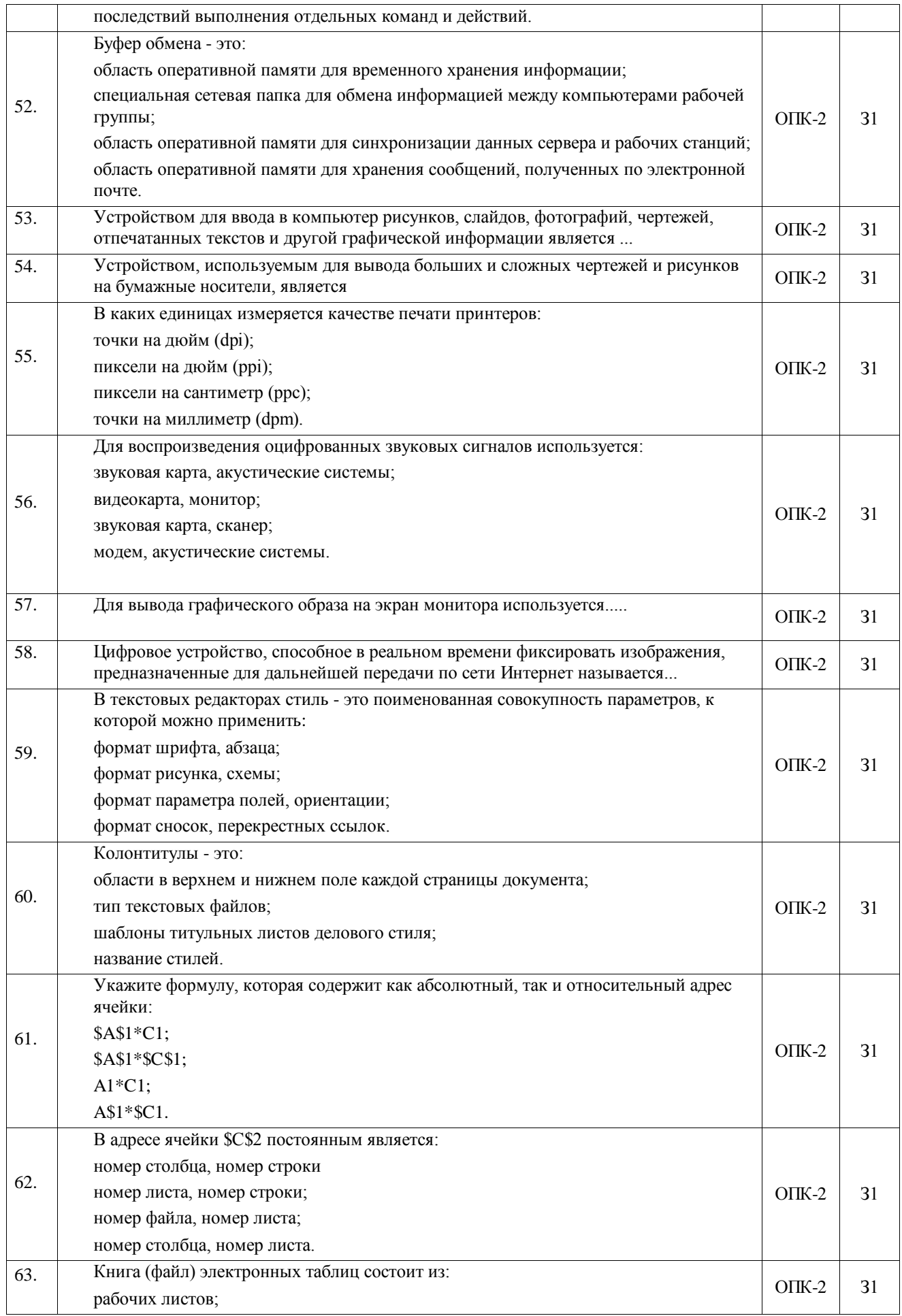

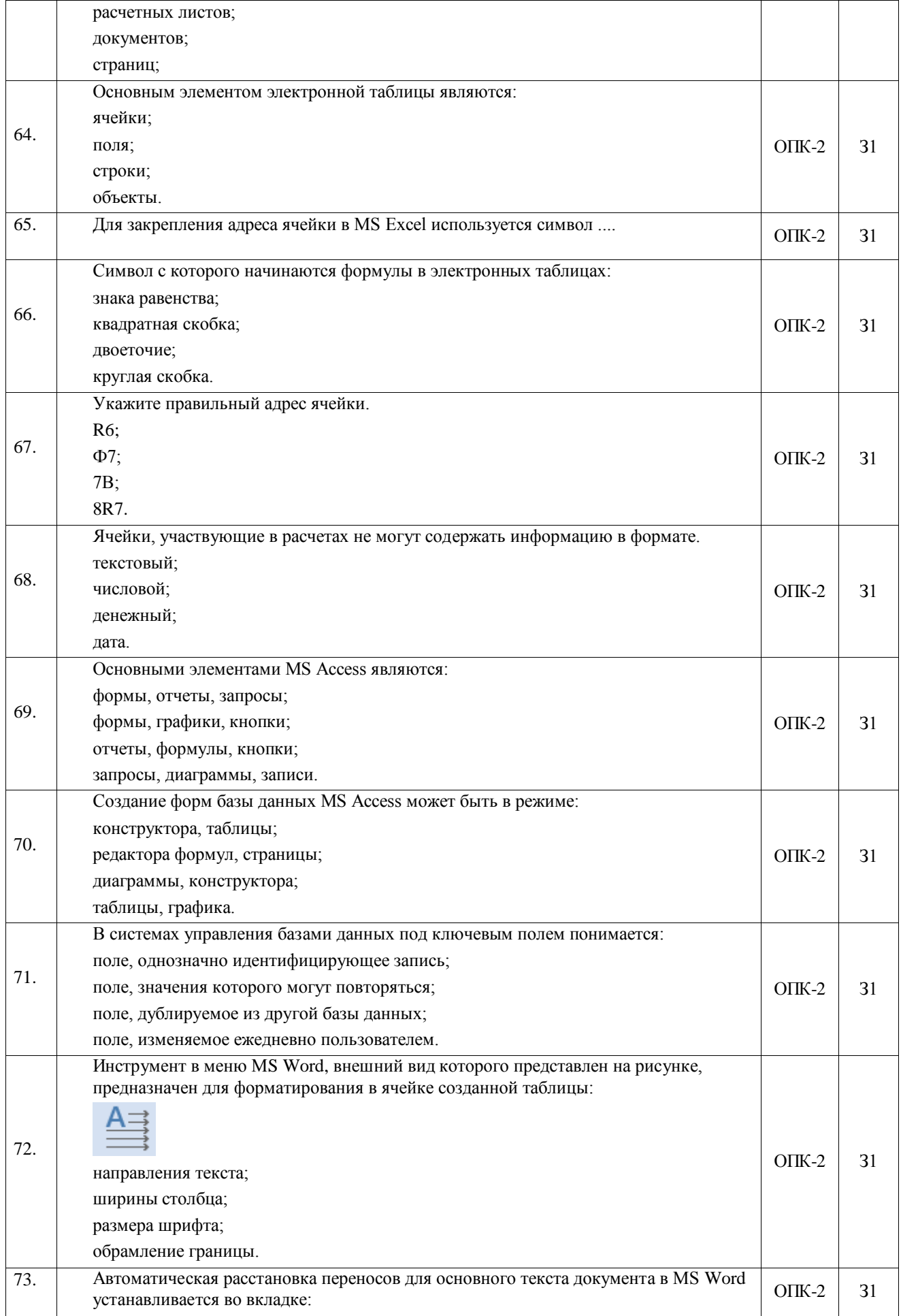

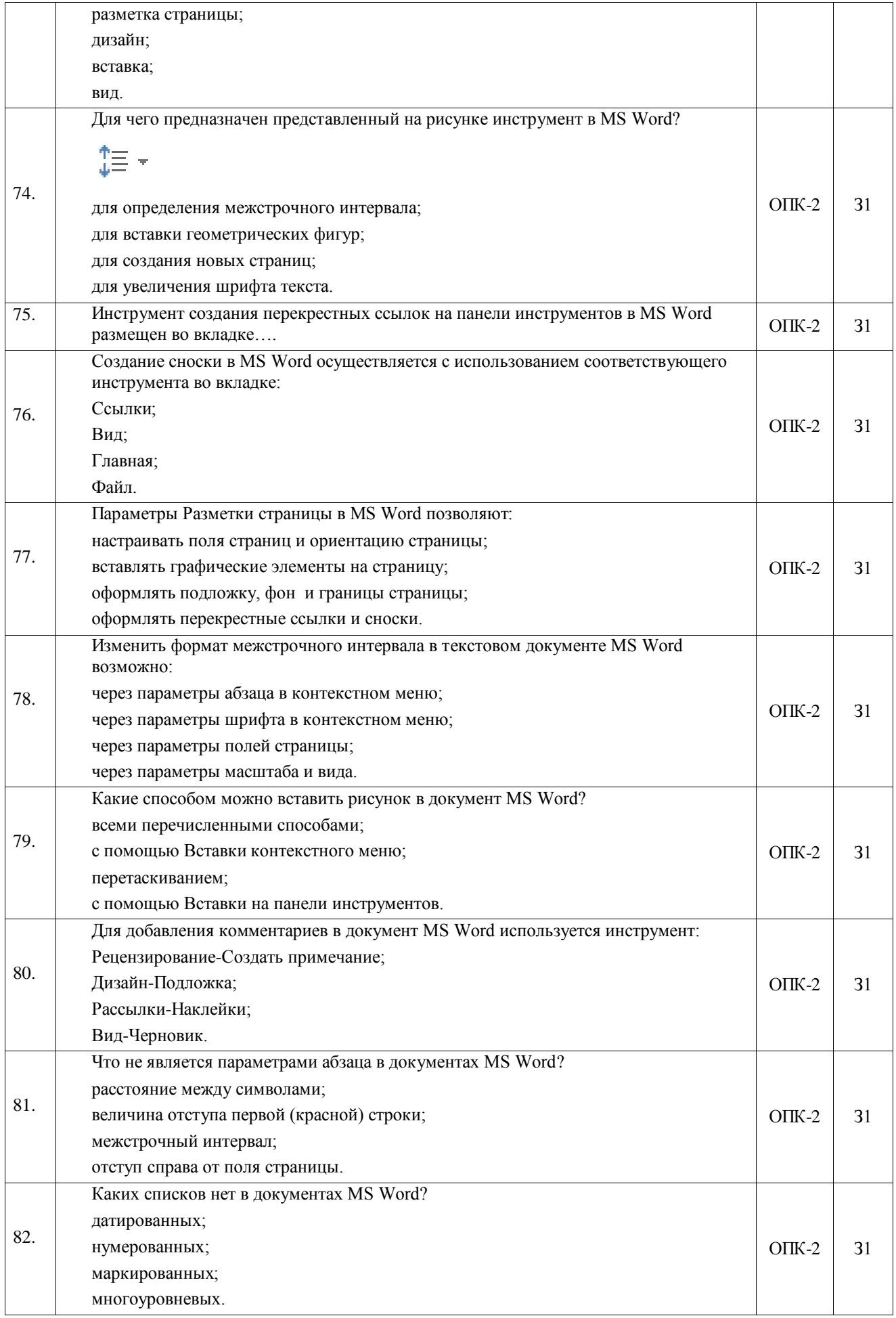

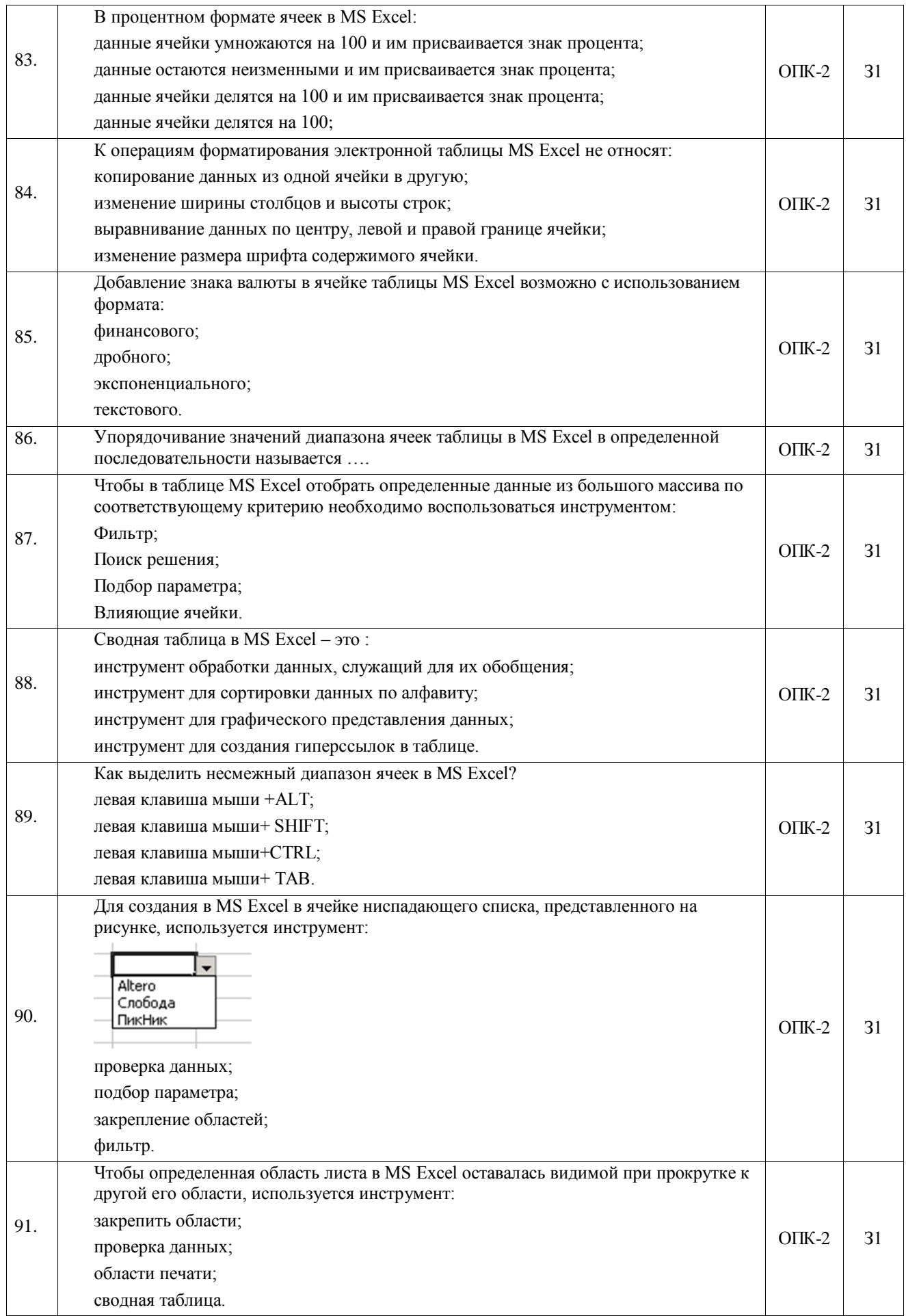

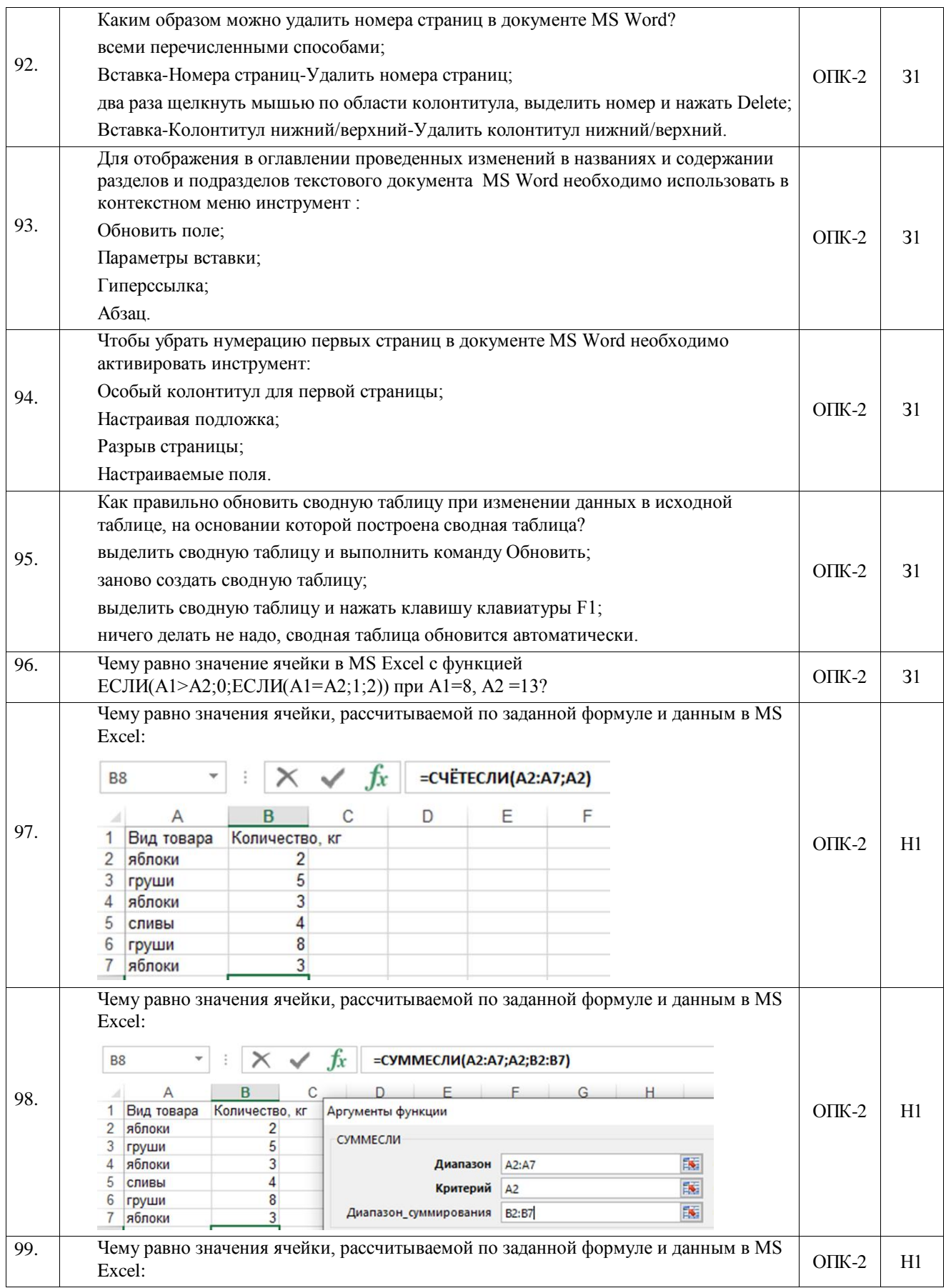

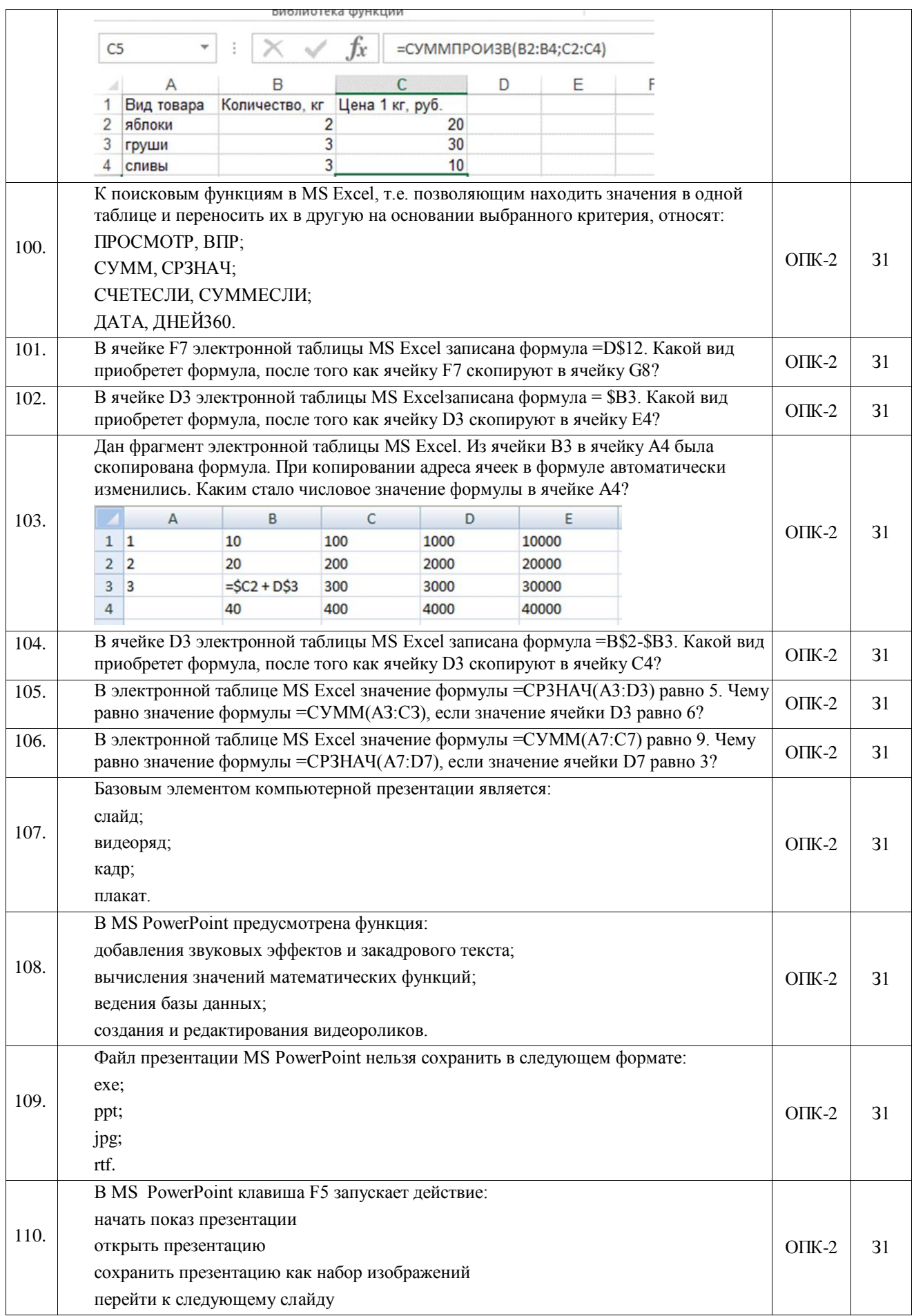

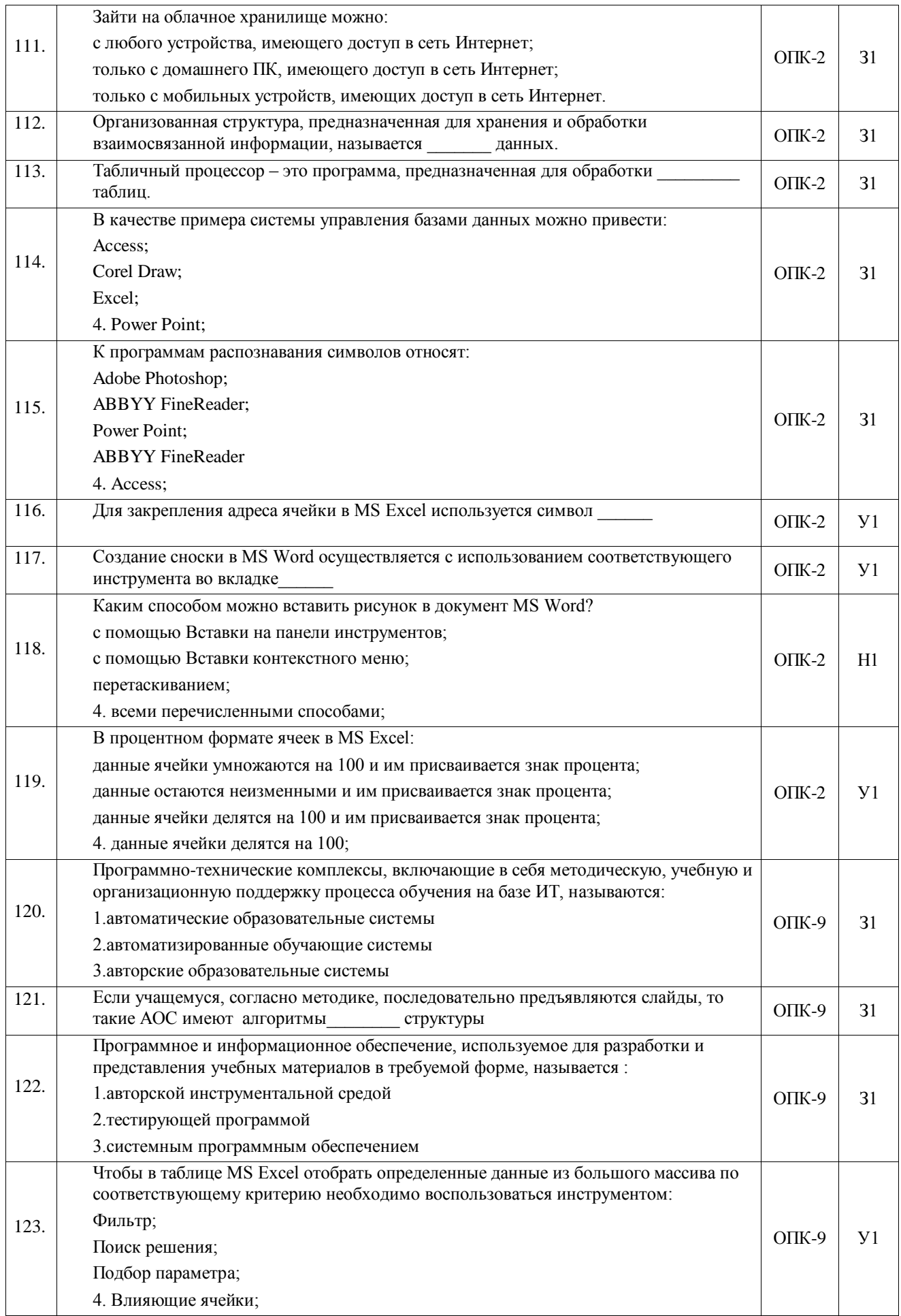

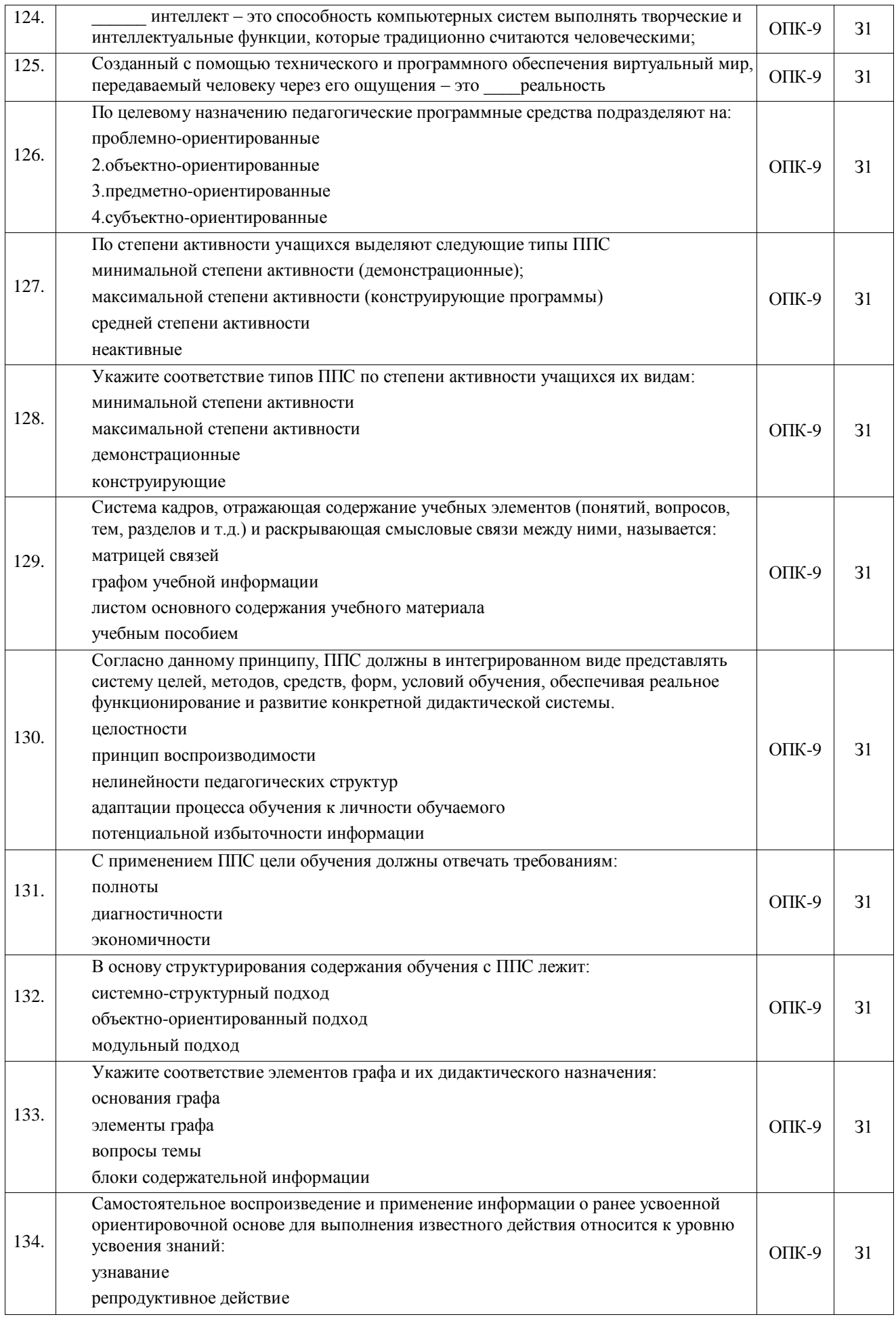

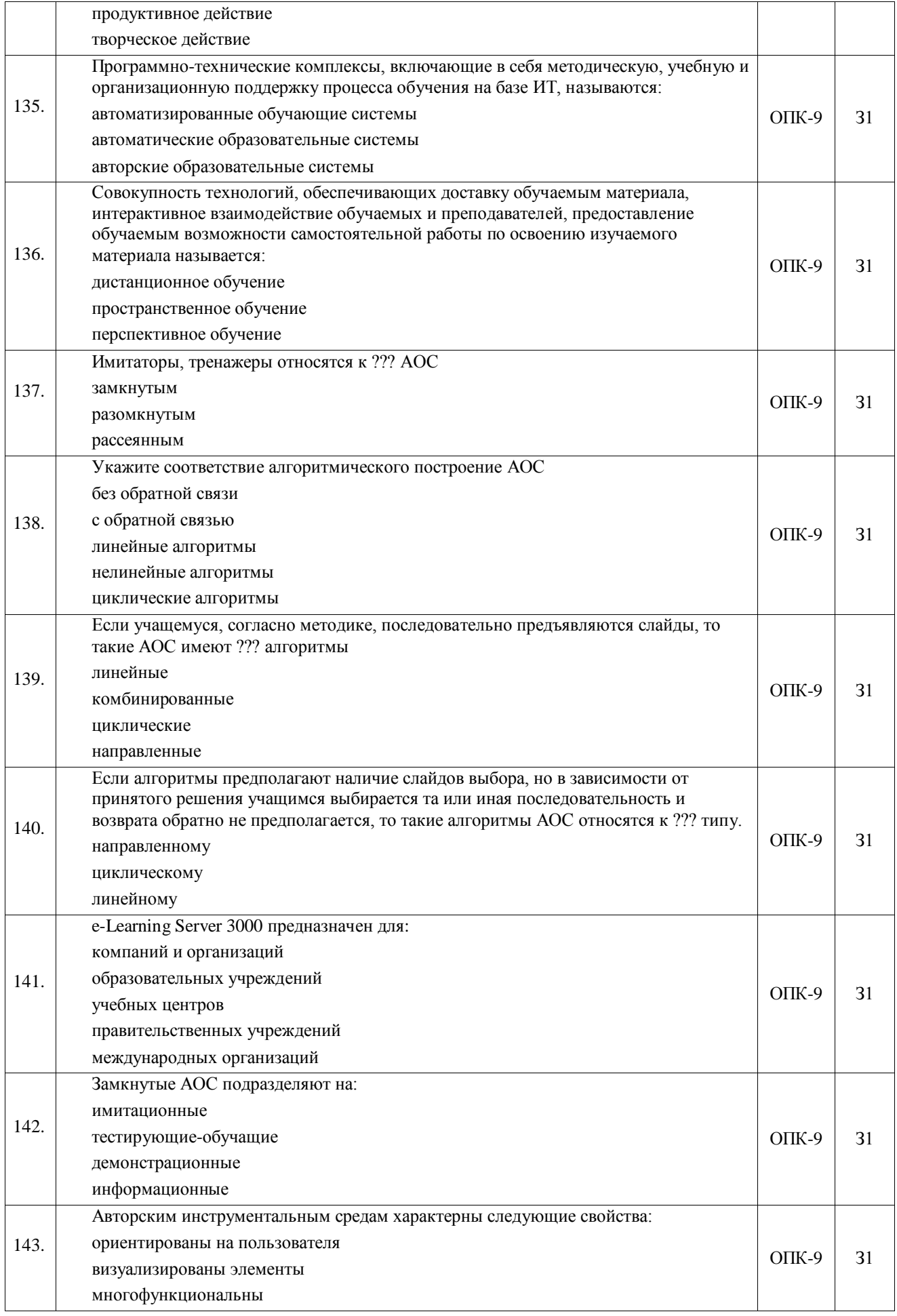

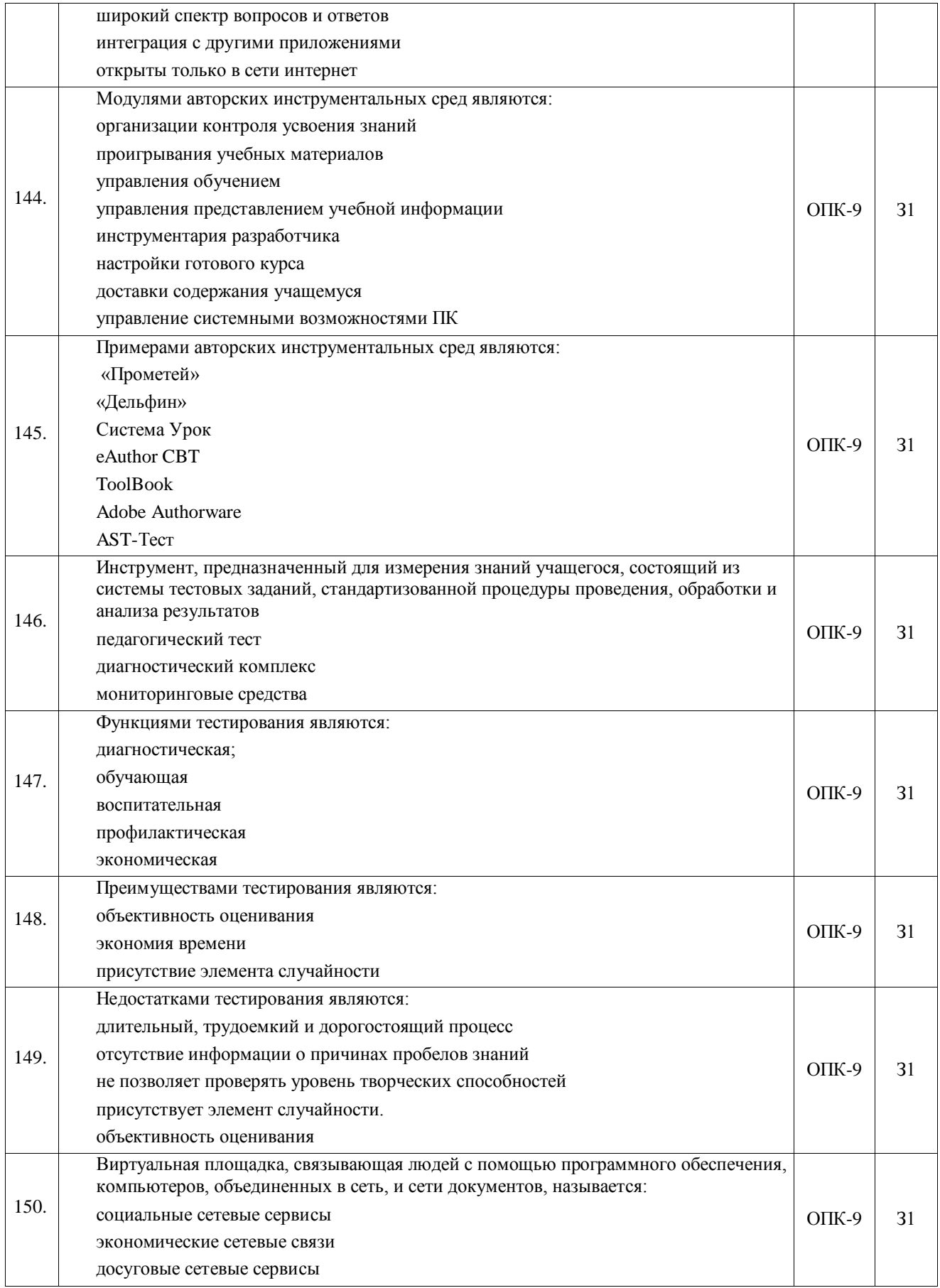

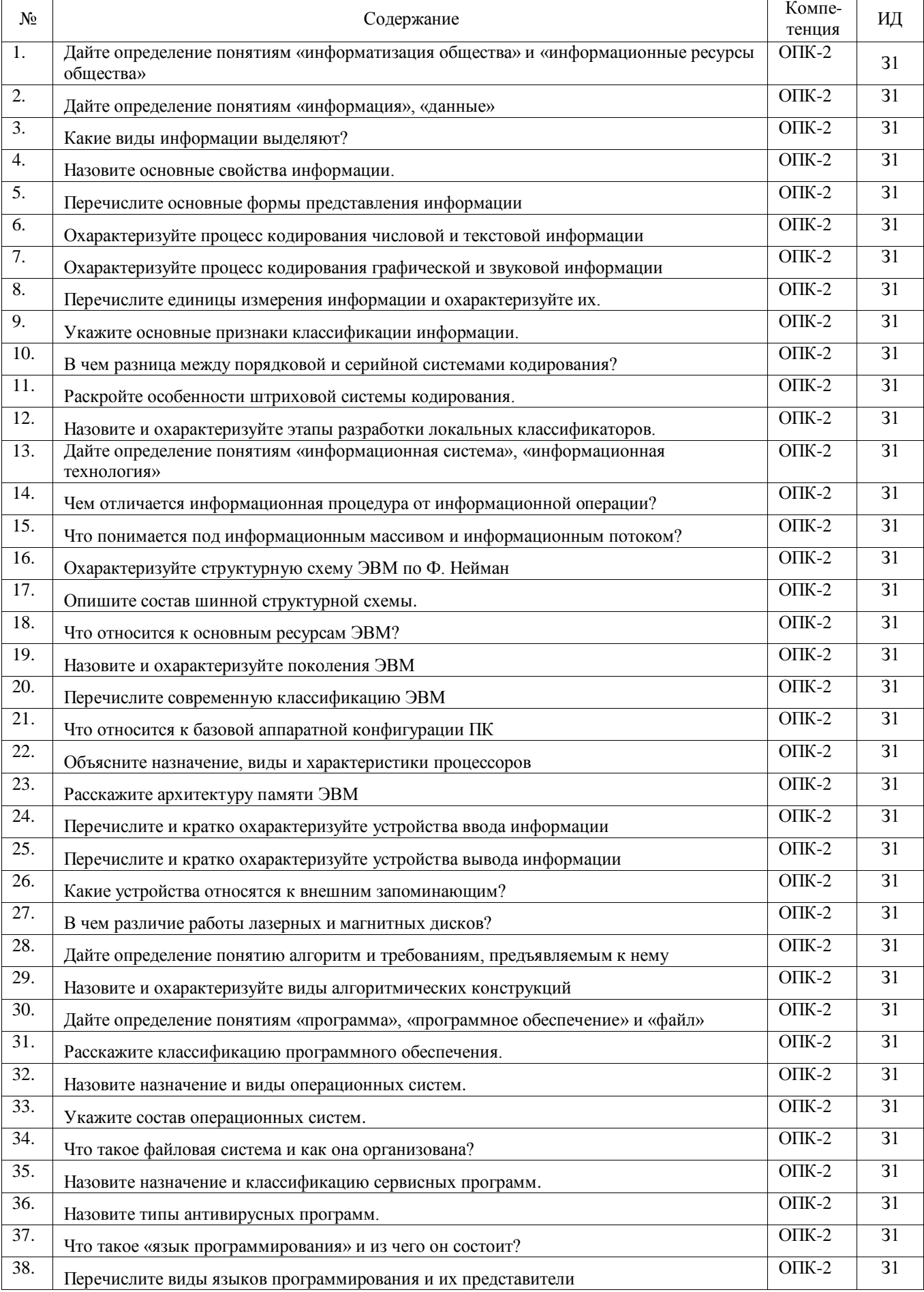

# 5.3.2.2. Вопросы для устного опроса

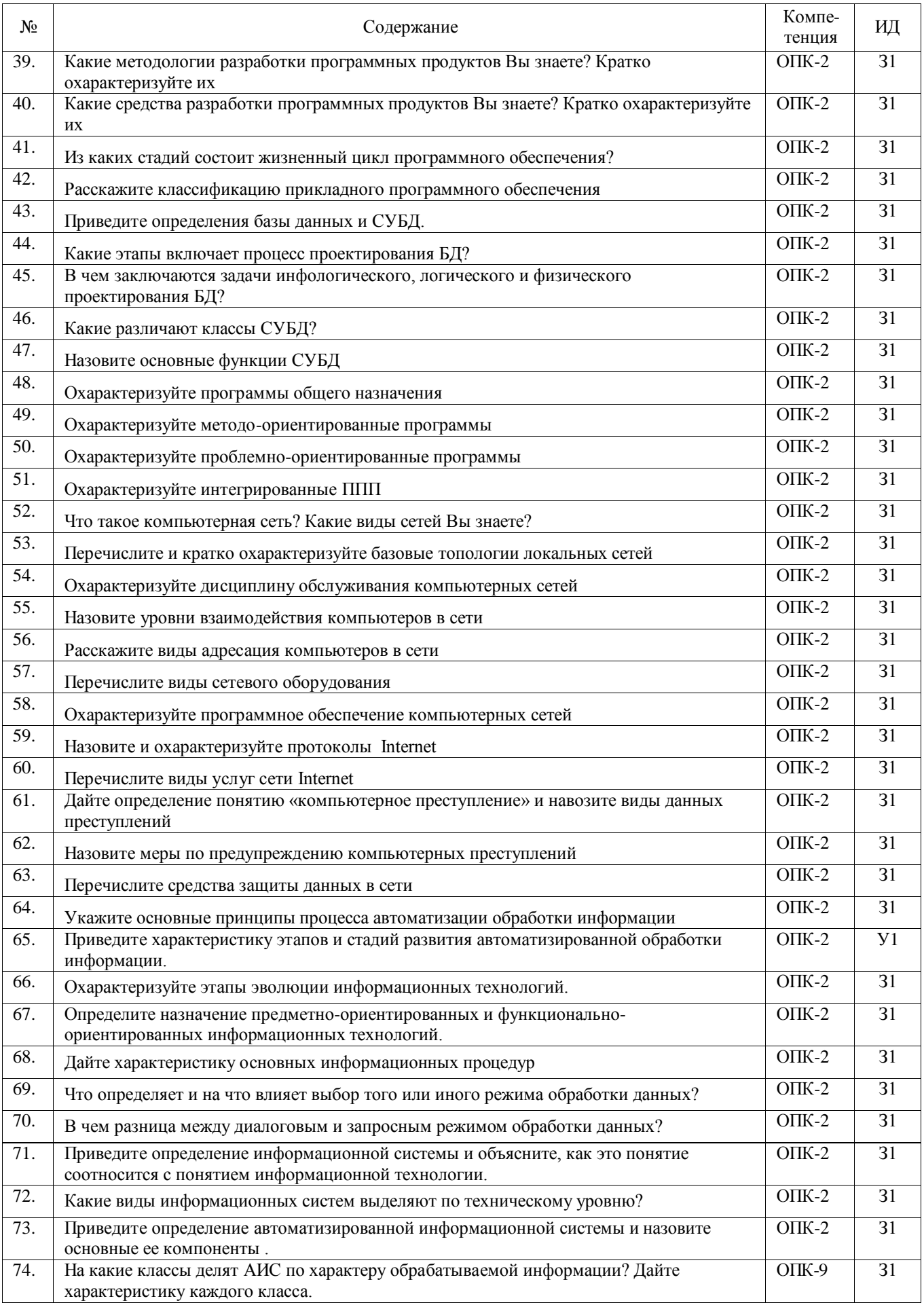

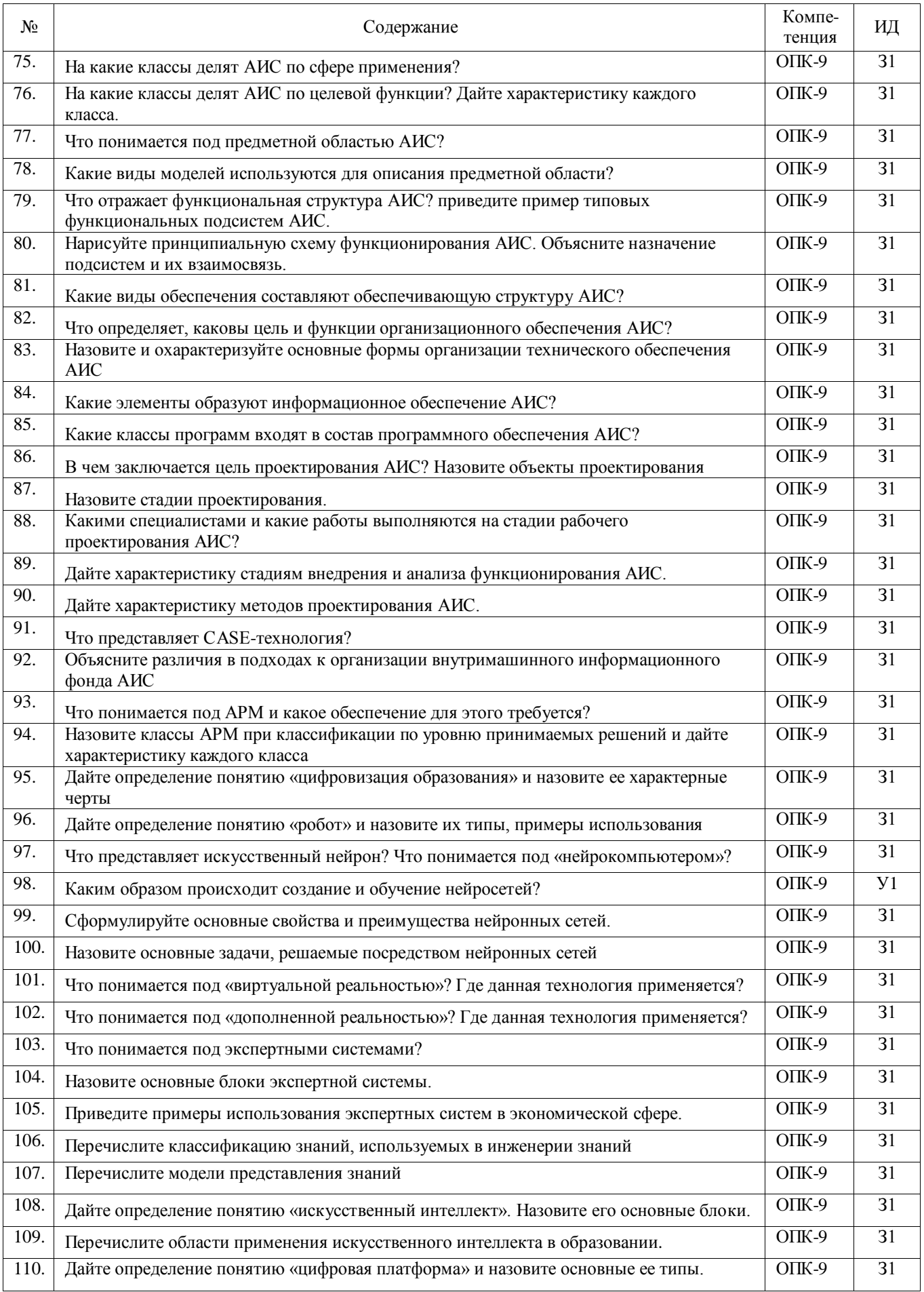

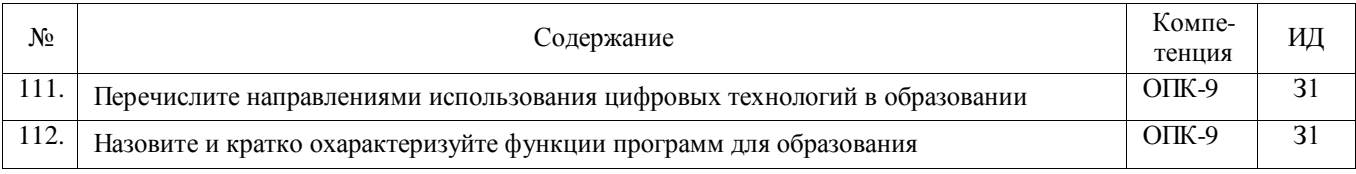

# 5.3.2.3. Задачи для проверки умений и навыков

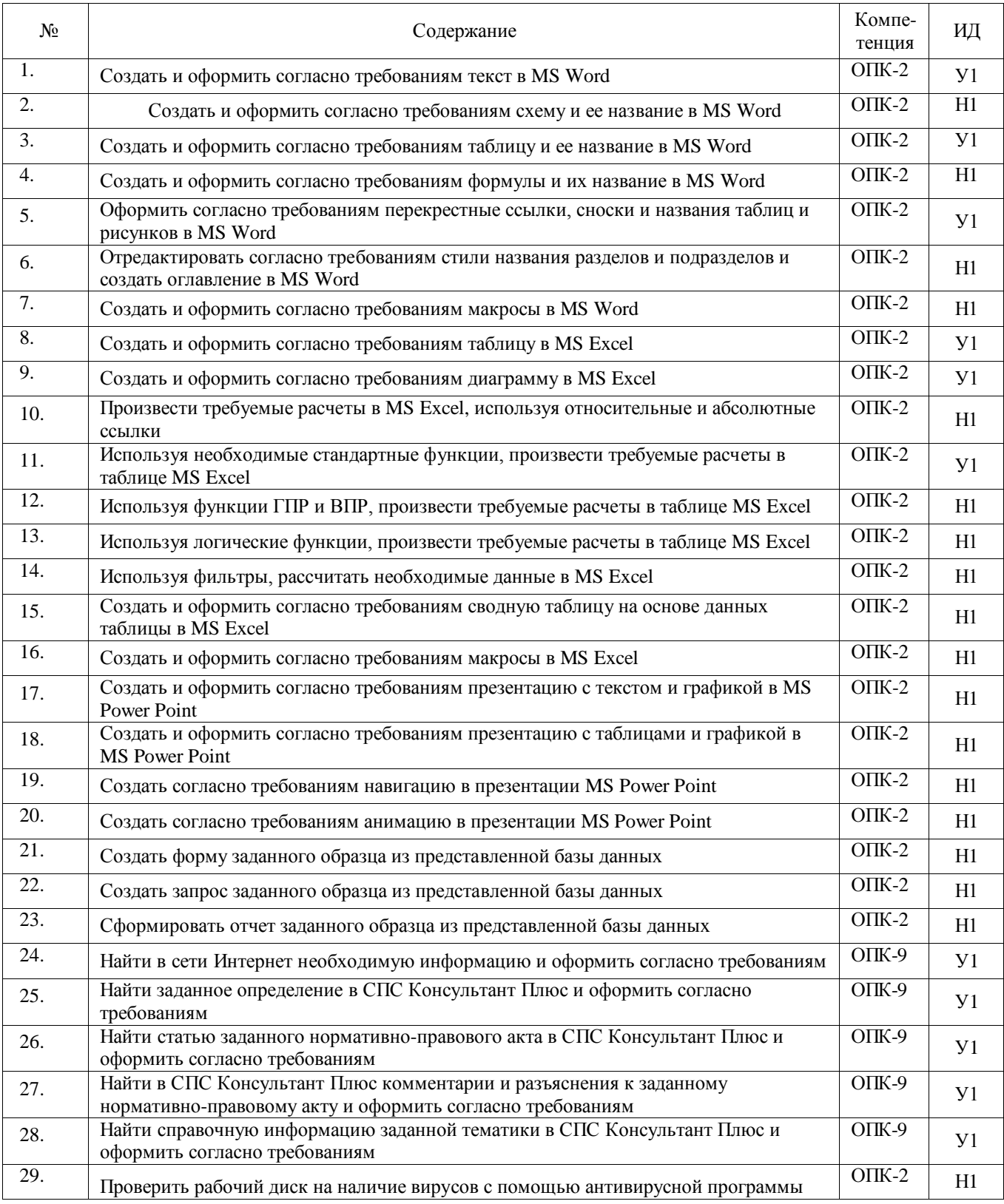

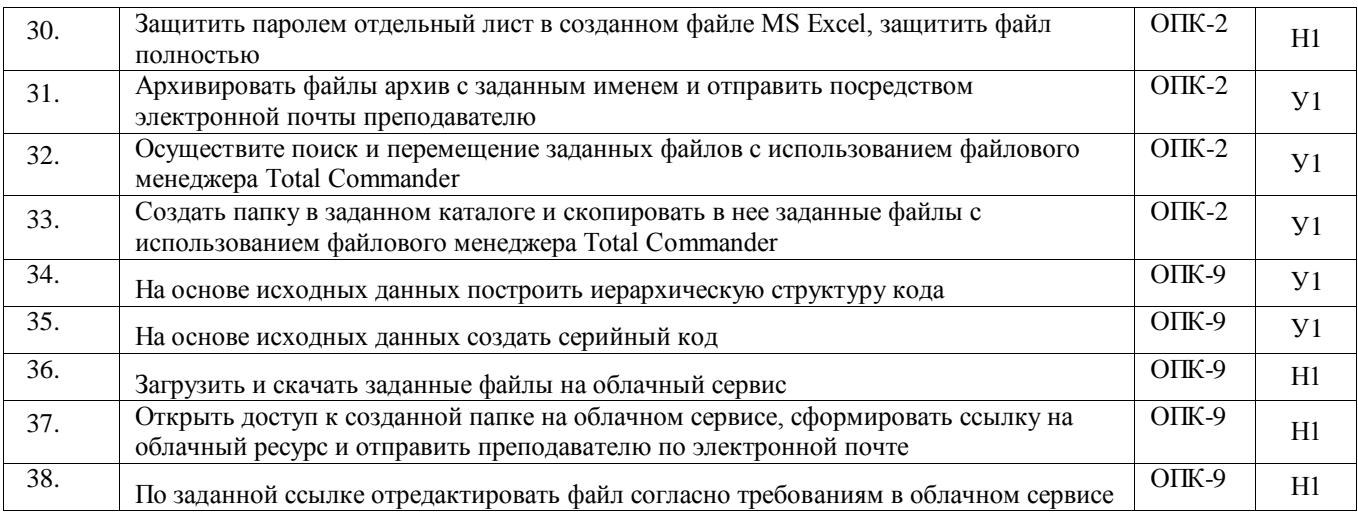

### 5.4 Система оценивания достижения компетенций

# 5.4.1. Оценка достижения компетенций в ходе промежуточной аттестации

<span id="page-35-0"></span>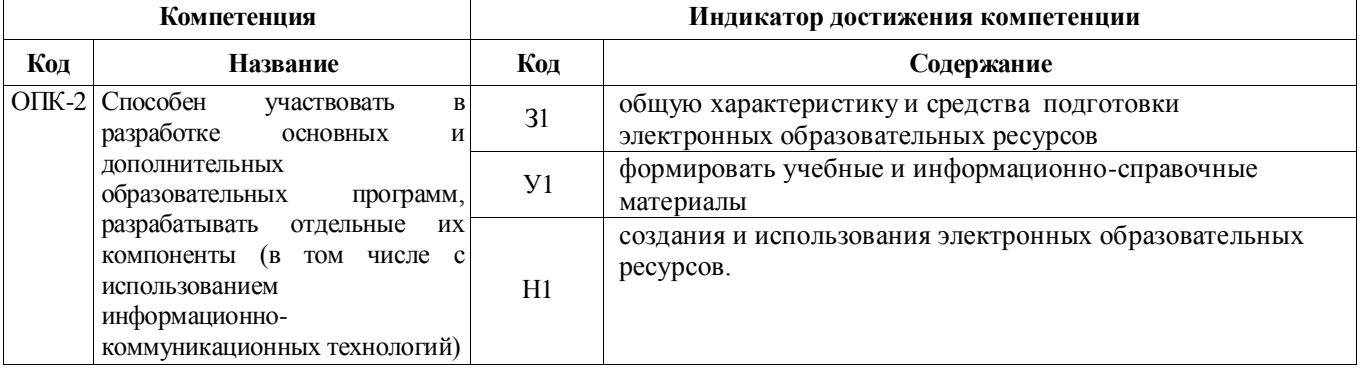

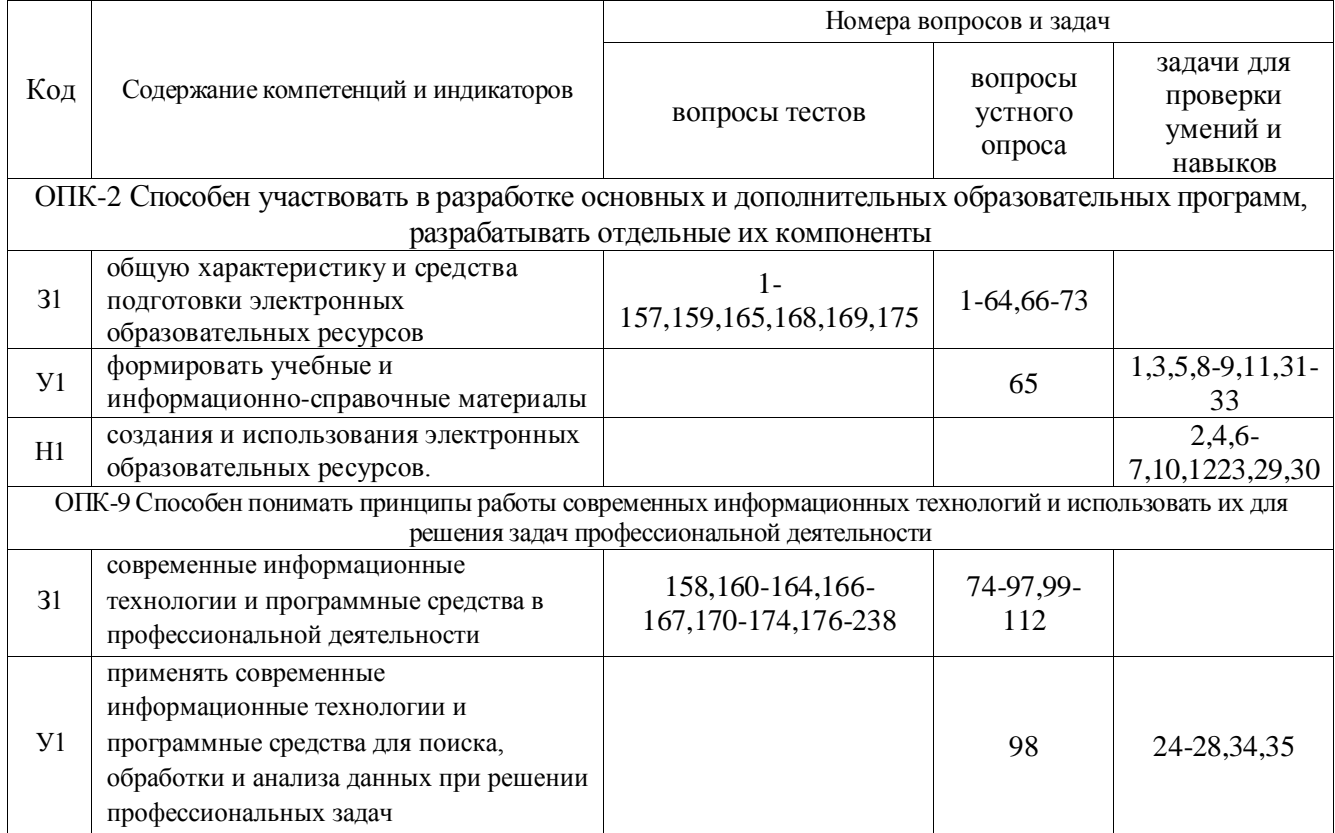

# 5.4.2. Оценка достижения компетенций в ходе текущего контроля

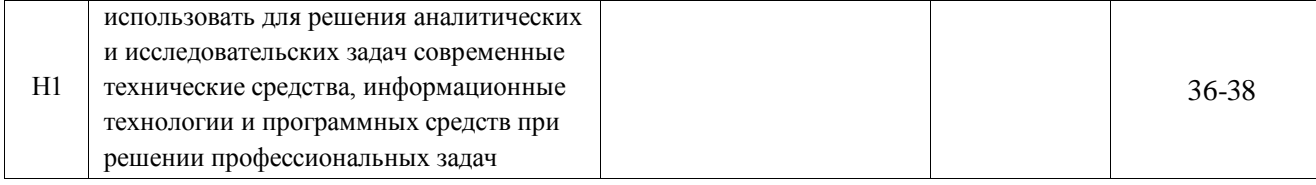

# <span id="page-36-0"></span>**6 УЧЕБНО-МЕТОДИЧЕСКОЕ ОБЕСПЕЧЕНИЕ ДИСЦИПЛИНЫ**

# 6.1 Рекомендуемая литература

<span id="page-36-1"></span>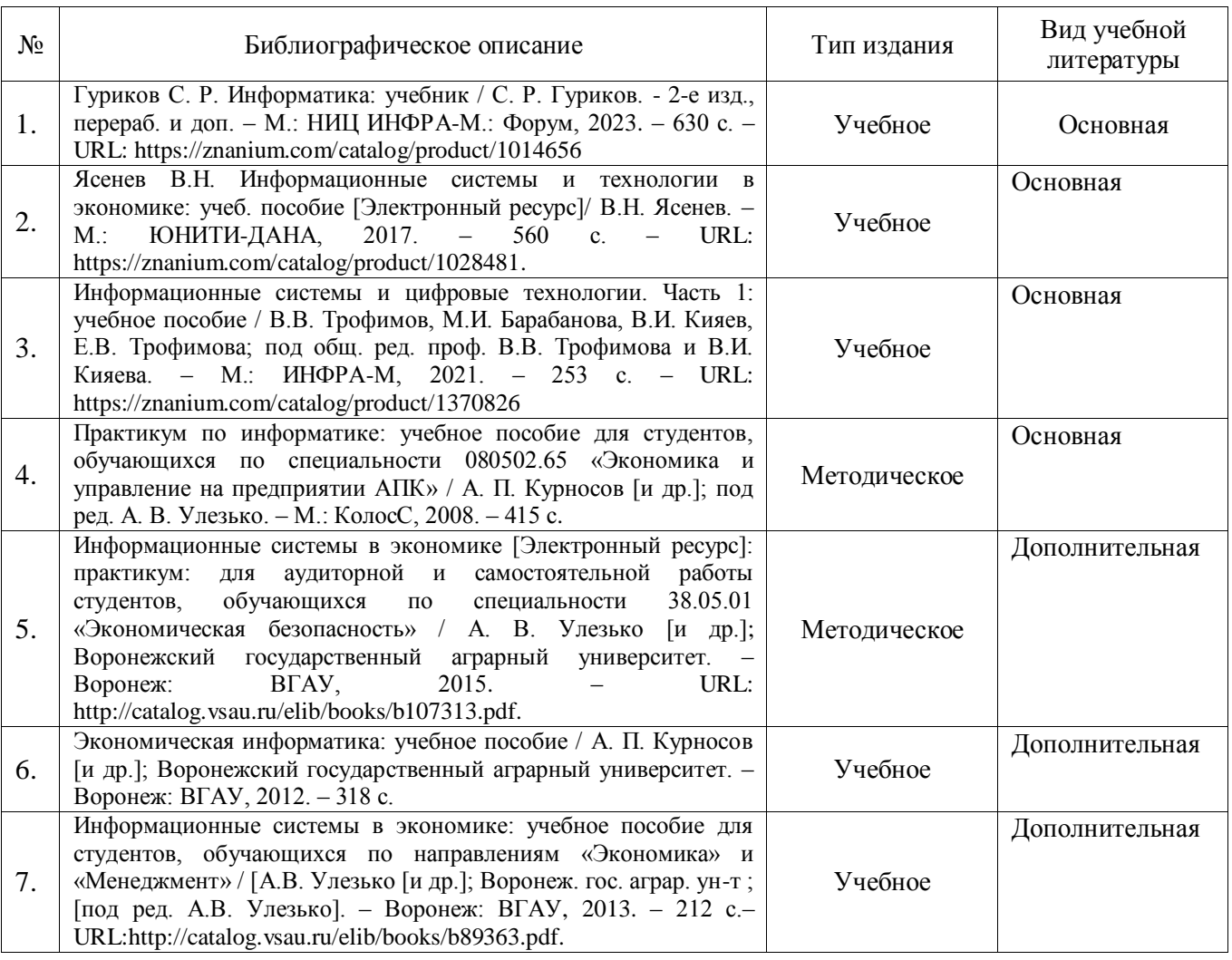

# 6.2 Ресурсы сети Интернет

<span id="page-36-2"></span>

| No        | Наименование                               | Размещение            |
|-----------|--------------------------------------------|-----------------------|
| $\Pi/\Pi$ |                                            |                       |
|           | ЭБС «Лань»                                 | http://e.lanbook.com  |
|           | ЭБС «Znanium.com»                          | http://znanium.com    |
|           | ЭБС «Национальный цифровой ресурс «РУКОНТ» | http://rucont.ru/     |
| 4.        | Научная электронная библиотека ELIBRARY.RU | www.elibrary.ru       |
|           | Национальная электронная библиотека (НЭБ)  | <u>http://нэб.рф/</u> |

6.2.1. Электронные библиотечные системы

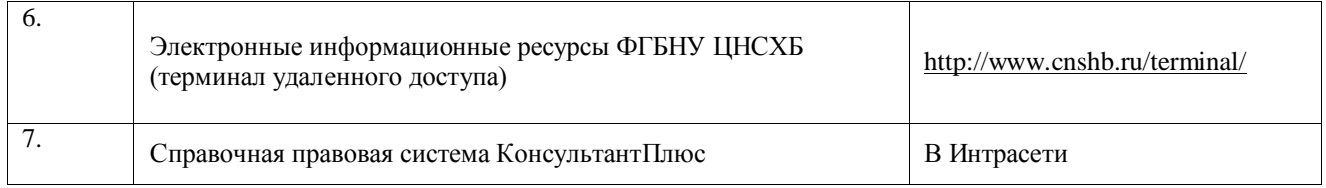

# 6.2.2. Профессиональные базы данных и информационные системы

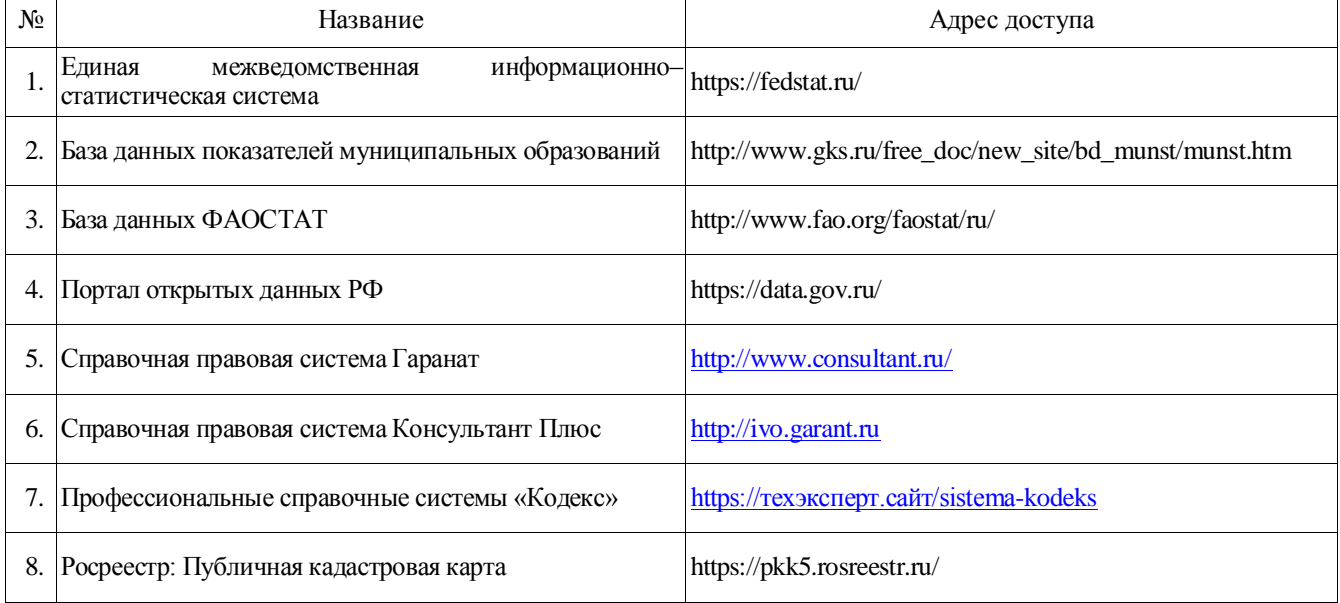

#### 6.2.3. Сайты и информационные порталы

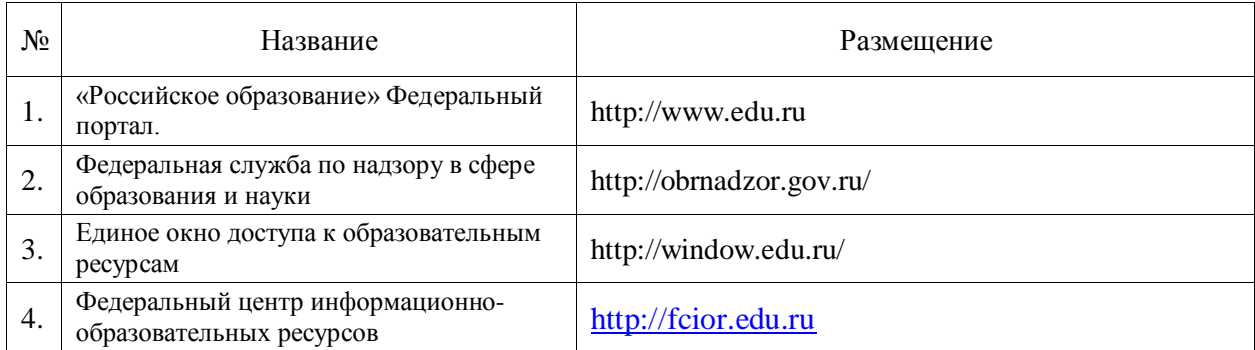

# <span id="page-37-0"></span>**7 МАТЕРИАЛЬНО-ТЕХНИЧЕСКОЕ И ПРОГРАММНОЕ ОБЕСПЕЧЕНИЕ ДИСЦИПЛИНЫ**

## <span id="page-37-1"></span>7.1 Помещения для ведения образовательного процесса и оборудование

## 7.2 Программное обеспечение

<span id="page-37-2"></span>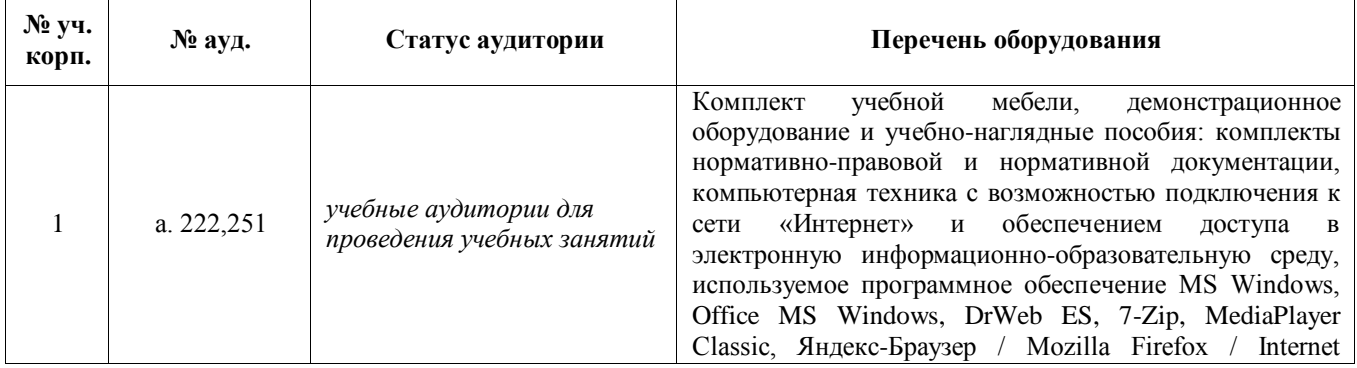

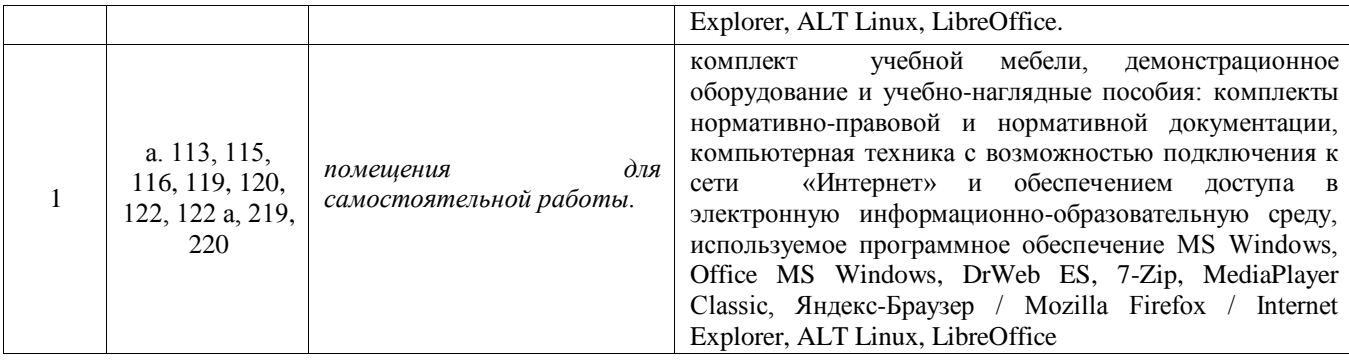

# 7.2.1. Программное обеспечение общего назначения

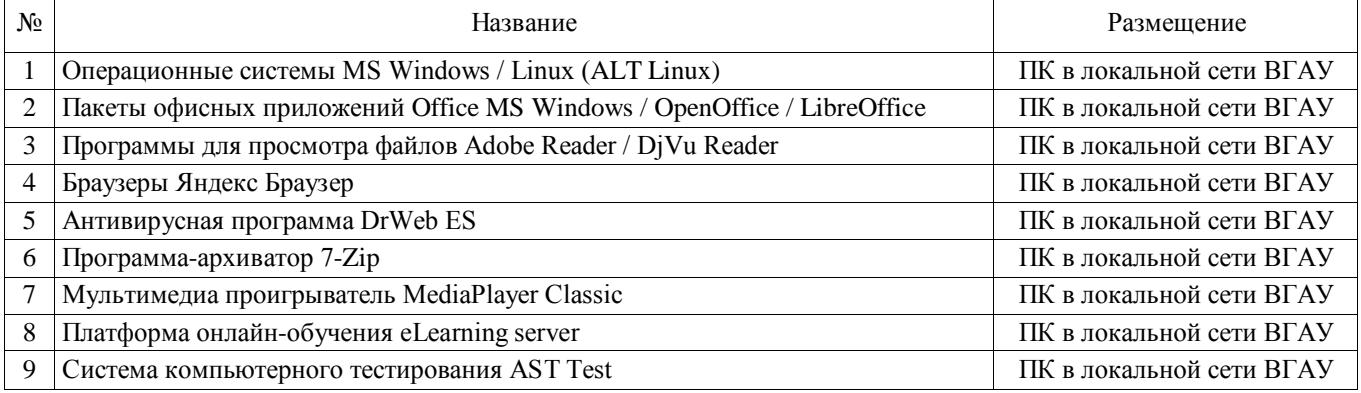

# **8 МЕЖДИСЦИПЛИНАРНЫЕ СВЯЗИ**

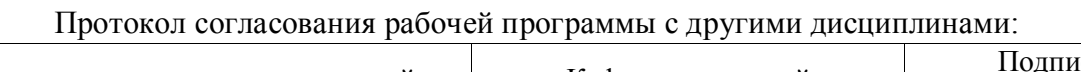

<span id="page-38-0"></span>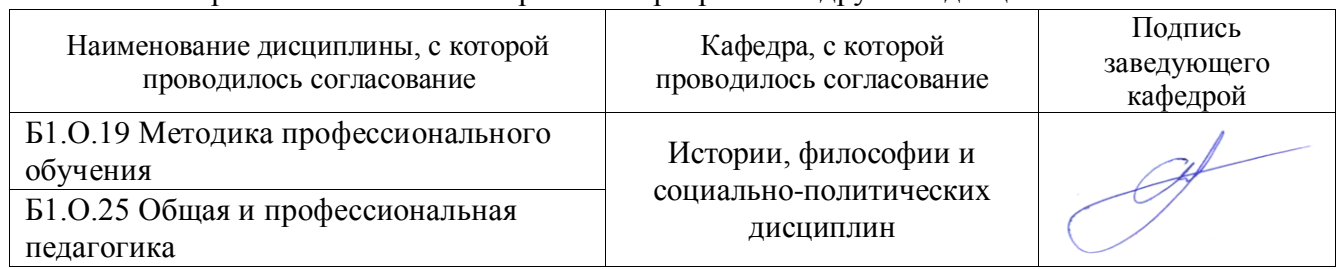

## <span id="page-39-0"></span>**Приложение 1 Лист периодических проверок рабочей программы и информация о внесенных изменениях**

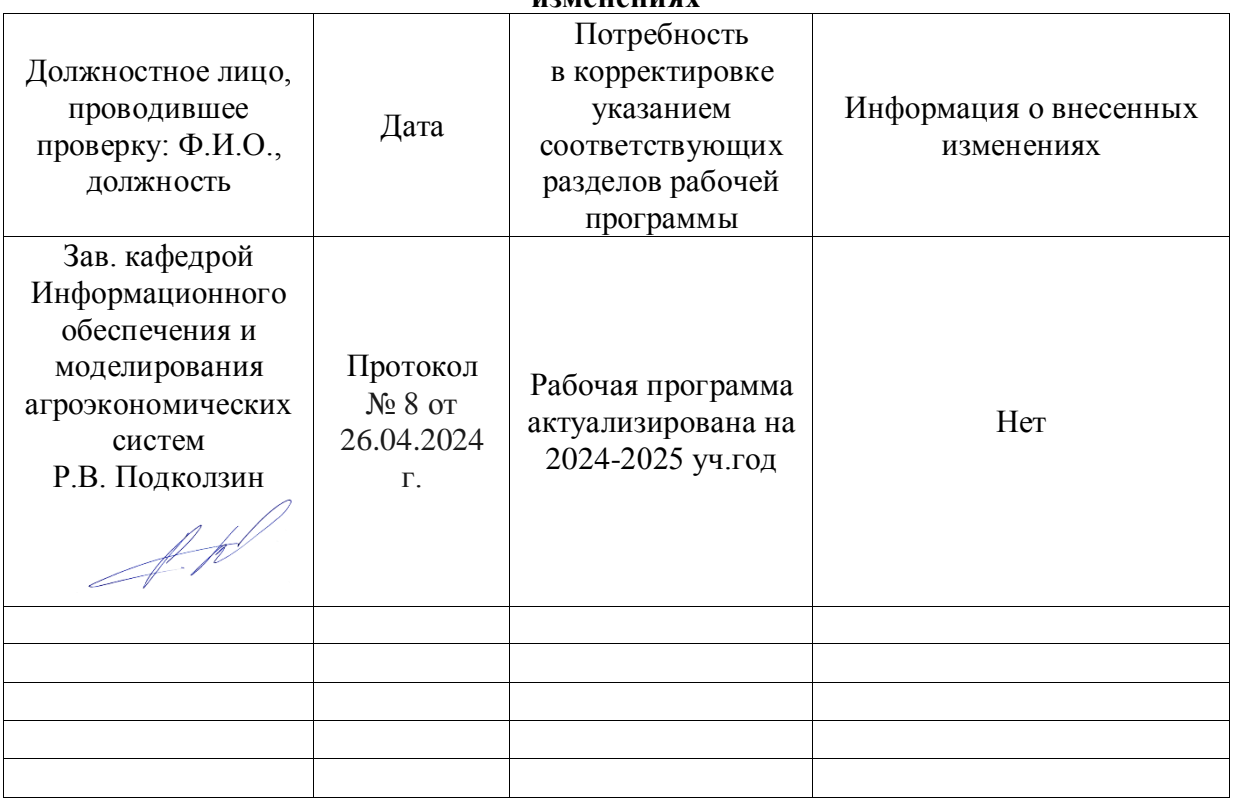